## **Információs Rendszerek Üzemeltetése - Vizsgasegédlet**

*készítette: Bartók Tamás (2013.06) és TI*

<span id="page-0-0"></span>**Elöljáróban**: Azért készült ez a kis elméleti agytorna, mert a korábbi években nagy mértékű volt a bukási arány vizsgákon. A tapasztalatok szerint sok helyen tévesek/pontatlanok a korábbi Wikis anyagok, egy mondatos kérdésekre adott válaszok. Ez az anyag ezeket próbálja meg kijavítani. Nem csak korábbi évek kérdéseit dolgozza fel, hanem saját szubjektív meglátásom szerinti értelmes, lehetséges kérdéseket is belefaragtam.

**FONTOS!!!** Nem feltétlenül tartalmaz ez sem 100%-os megoldásokat és az, hogy minél jobb legyen, a ti feladatotok is, hogy szerkesszétek, ha találtok valami csiszolnivalót.

Nem csak vakon a Wikipédiára és a diákra támaszkodva próbáltam összeállítani (azért 85%-ban diákból), hanem több hitelesebb forrásból. Remélem segít, ha már csak pár pontot is dob a vizsgán, már megérte. Fogyasszátok egészséggel.

// A KOCKÁZATOK ÉS KELLÉKHATÁSOK TEKINTETÉBEN KÉRJÜK, OLVASSA EL A RETEKTÁJÉKOZTATÓT VAGY MÉRGEZZE MEG KEZELŐORVOSÁT, ÓVSZERÉSZÉT! //

A doksi egyes részeinek érthetőbbé tétele miatt köszönet Haraszin Péter, Somogyi Péter és Bodnár Dániel kollegáknak.

A módosításokról: Kérlek titeket, hogy ide írjátok be, hogy mikor módosítottátok utoljára, esetleg melyik részt/részeket:

Megszületése: 2013.06.17

#### *Tartalomjegyzék:*

Információs Rendszerek Üzemeltetése - [Vizsgasegédlet](#page-0-0)

Bevezető diasor [\(IRU\\_2013\\_1\):](#page-1-0)

[IRU\\_2013\\_Ism\\_Hal\\_Serv\\_deskt\\_1](#page-3-0) diasor, kulcsszavak OSI/ISO, NA(P)T, DNS, szerverek, [frissítés:](#page-3-0)

TMN\_IRU diasor, kulcsszavak: QoS, QoE, [Management,](#page-13-0) FCAPS, hibaanalízis

[IRU\\_2013\\_tarolas\\_1,](#page-22-0) kulcsszavak: RAID, SAN, DAS, NAS, Backup, Flash Copy

IRU 2013 felho, kulcsszavak: virtualizáció, felhő IT, SaaS, PaaS, IaaS, UCI, OCCI

[IRU\\_informaciobiztonsag,](#page-43-0) kulcsszavak: biztonság, szabályozás, incidens, CSIRT

[IPTV\\_CDN\\_OTT](#page-47-0) diasor

IRU\_SNMP diasor, [kulcsszavak:](#page-50-0) SNMP, MIB, ASN

ASN.1-FELADAT

IRU IT\_Szolgaltatasok\_13 diasor, kulcsszavak: e-mail, MIME, POP, IMAP, SMTP, RAS, RAW, [PCL](#page-57-0)

[IRU\\_2013\\_szabvanyok\\_policy](#page-62-0) diasor, kulcsszavak: IPMI, CIM, DMI, WBEM, névtér LINUX [Rendszerek](#page-68-0)

<span id="page-1-0"></span>**Bevezető diasor (IRU\_2013\_1):**

- *1. Az információs rendszerek kialakulásának fontosabb szereplői:*
	- *●* Felhasználó (körülötte forog a világ)
	- *●* Folyamattervező (inkább business mint IT)
	- *●* Rendszertervező (valahol az IT és a business között, IT beütéssel)
	- *●* Programozó
	- *●* Tesztelő
	- *●* Üzemeltető (rendszeradminisztrátor)
- *2. Mit értünk életciklus alatt?*
	- *●* Egy rendszer teljes élettörténete az ötlet megszületésétől a használatból való kivonásig. Hasznos, mert mások tapasztalatára építhetünk, módszeresen végiggondoljuk a feladatokat.
- *3. Vízesés modell fázisai (5 db):*
	- *●* Analízis, Tervezés, Implementáció, Teszt, Integrálás
	- *●* \*info: A fázisok egymásra épülnek. Az egyes fázisok végén döntési pontok (mérföldkövek) vannak, amikben értékelik, elemzik az előző fázis eredményeit.

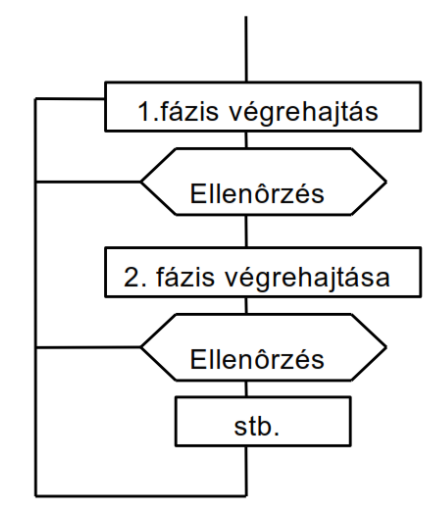

*4. Inkrementális modell lényege?*

- *●* A teljes program egyenként különálló és működő kisebb programokból épül fel. A kezdeti tervezési fázisban az akkor elkészülő első kis programot teljesnek feltételezzük és utána fokozatosan fejlesztjük és adunk hozzá újabb, az előzővel kompatibilis és működő programokat.
- *5. Spirál modell lényege?*
	- *●* A spirál modell iterációkból épül fel, melyek ismétlődnek a projekt során. Egy hibrid modell, mivel megtartotta a vízesés modell előnyeit és nem zárja ki a prototípus készítésének lehetőségét sem.

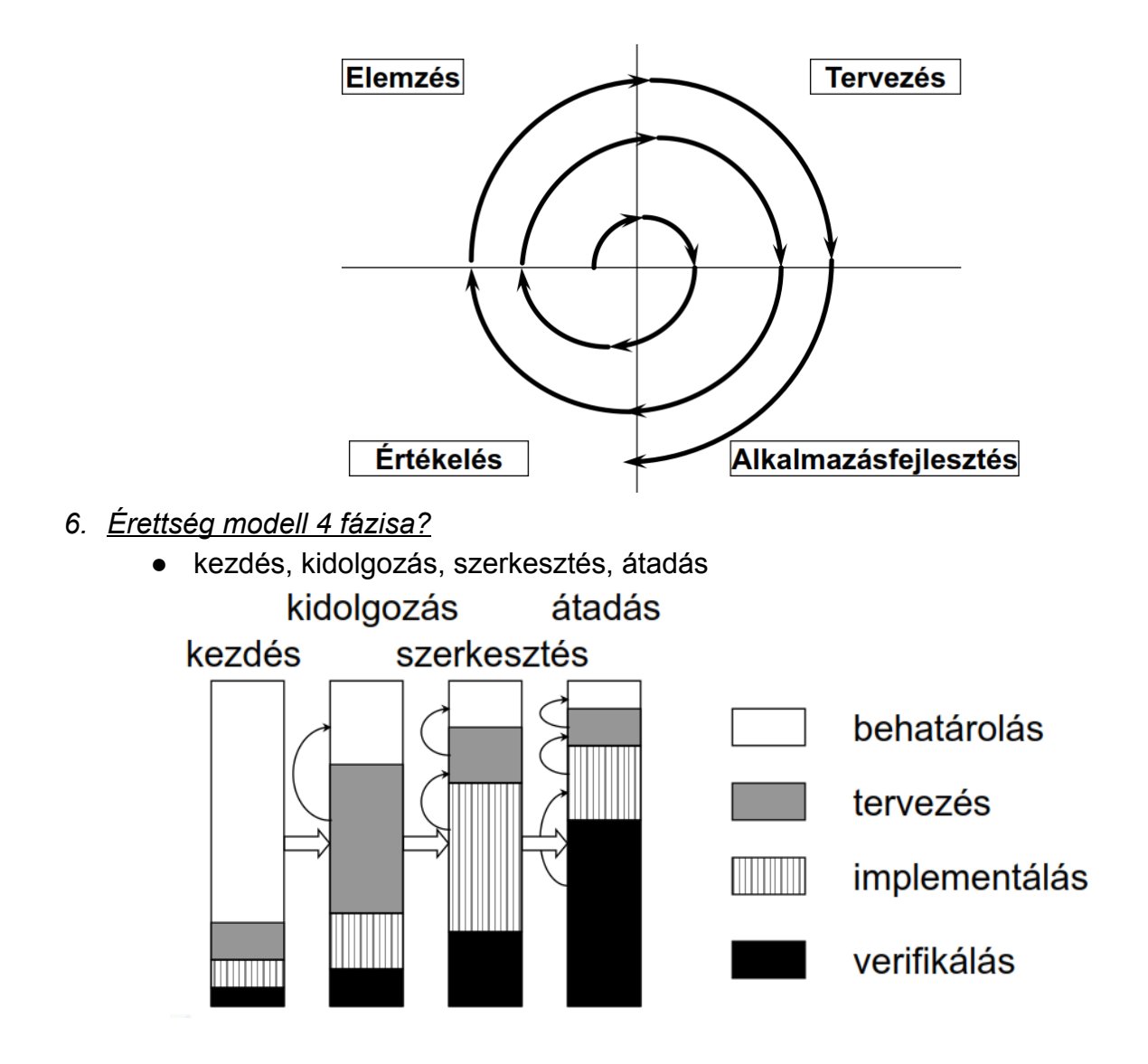

<span id="page-3-0"></span>**IRU\_2013\_Ism\_Hal\_Serv\_deskt\_1 diasor, kulcsszavak OSI/ISO, NA(P)T, DNS, szerverek, frissítés:**

- *7. Sorolja fel az OSI 7 rétegét:*
	- 1. Fizikai réteg (Az eszközök közötti fémes vagy optikai átvivő közeg; hub)
	- 2. Adatkapcsolati réteg (Interfész (MAC) szintű címzés, folyamvezérlés, (bit)hibadetektálás, hibajavítás (bridge, switch))
	- 3. Hálózati réteg (Logikai címzés (pl. IP-címek) és azon alapuló iránvítás. útvonalválasztás (routerek))
	- 4. Szállítási réteg (Végpontok közötti adatátvitel, megbízhatóság, virtuális áramkörök (pl. TCP kapcsolatok, port számok))
	- 5. Viszony réteg (Kommunikációs viszonylatok vezérlése (SCP Session Control Protocol))
	- 6. Megjelenítési réteg (Adat megjelenítése és kódolása. Adatformátumok (pl. MPEG), karakterkódolás, tömörítés, titkosítás)
	- 7. Alkalmazási réteg (Alkalmazási protokollok, pl. SMTP (email Simple Mail Transfer Protocol), HTTP (web), FTP (fájltranszfer))
- *8. Mi a protokoll?*
	- *●* Szabályok gyűjteménye, mely vezényli a kommunikációt hálózati elemek között.
- *9. Hanyadik rétegbeli eszköz a hub, és mi a feladata?*
	- A hub (kb. középpont, csomópont; magyar neve: többportos jelismétlő) Layer 1-es eszköz (fizikai rétegbeli), feladata, hogy a bemenetére érkező jelet minden portra továbbítsa (broadcast eszköz).
- *10.Hanyadik rétegbeli eszköz a bridge, és mi a feladata?*
	- A bridge (híd) Layer 2-es eszköz (adatkapcsolat rétegbeli), feladata MAC-cím alapú irányítás, keret analízis.
- *11.Hanyadik rétegbeli eszköz a switch, és mi a feladata?*
	- A switch (adatátviteli kapcsoló) Layer 2-es eszköz (adatkapcsolat-rétegbeli), DE vannak magasabb rétegbeli switch-ek is (4. rétegbeli NAT switch, 7. rétegbeli). Feladata - a 2. rétegbelinek - MAC-cím-alapú irányítás, a bemenő jelet a megfelelő portra irányítja.
- *12.Hanyadik rétegbeli eszköz a router, és mi a feladata?*
	- A router (útválasztó) Layer 3-as eszköz (hálózati rétegbeli), feladata útvonalválasztás/két vagy több alhálózat összekötése, irányítás IP-cím alapján.

*Sorolja fel az IPhálózat elemeit (4 db):*

- *●* Host (kommunikációs végpont),
- *●* Alhálózat (subnetwork; fizikai hálózat, a hozzákapcsolt csomópontok közvetlenül tudnak kommunikálni),
- *●* Hálózati interfész (csomópont kapcsolódási pontja az alhálózathoz),
- *●* Útvonalválasztó (router; közvetítő a külön alhálózaton található, kommunikáló hosztok között)

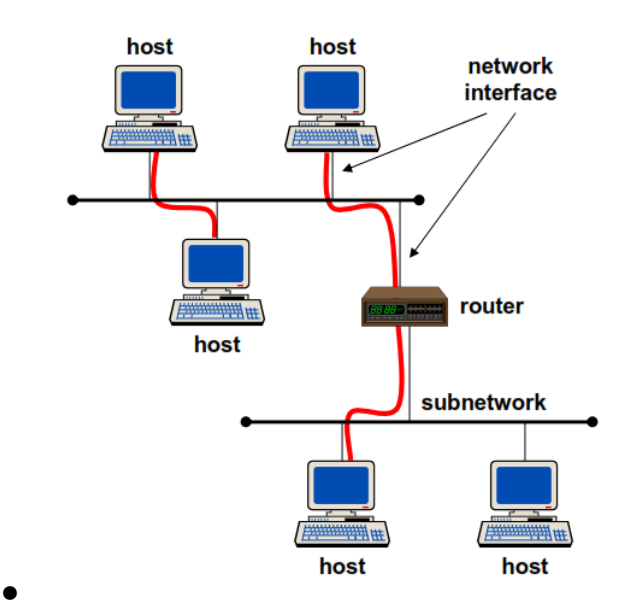

- *13.Mennyi és milyen IPcímosztályok vannak, mi a hálózati cím, és hogyan határozható meg?*
	- 4 címosztály van, amiket A, B, C, D-vel jelölünk, meghatározásuk pedig a következőképpen történik:
		- *i.* Egy IP-cím két részből épül fel, egy

#### class

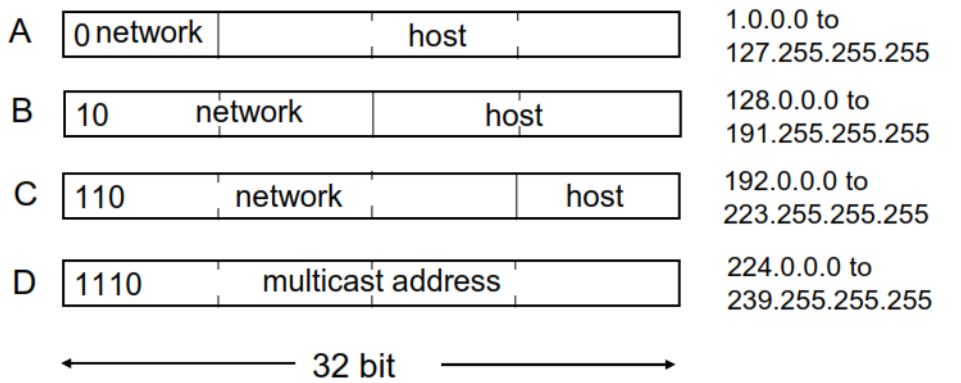

hálózati címből (ami az IP-cím első fele) és a host címből (ami az IP-cím második fele).

- *ii.* Azt, hogy melyik rész a network-cím, és melyik azonosítja a hostot, a **netmask**határozza meg. A hálózati címet úgy határozzuk meg, hogy az alhálózati maszkot összeéseljük az IP-címmel.
	- *1.* Alhálózati maszk:

*c.* …

- a. Ha A IP-osztálybeli, akkor az első byte 255 (első 8 bit csupa 1)
- b. Ha B IP-osztálybeli, akkor az első 2 byte 255 (első 16 bit csupa 1)

**/\*\*\*\*\*\*\*\*\*\*\*\*\*\*\*\*\*\*\*\*\*\*\*\*\*\*\*\*\*\*\*\*\*\*\*\*\*\*\*\*\*\*\*\*\*\*\*\*\*\*\*\*\*\*\*\*\*\*\*\*\*\*\*\*\*\*\*\*\*\*\*\*\*\*\*\*\*\*\*\*\*\*\*\*\*\*\*\*\*\*\*\*\*\*\*\*/**

**SZÁMOLÓS PÉLDÁK (lehet, hogy kicsit szájbarágósak, de az szerintem sosem baj)** *1. Határozzuk meg a 192.168.2.1 IPcím hálózati címét.*

Az első byte binárisan 192-->1|1|0|0|0|0|0|0 → vagyis C-osztálybeli, ezért az alhálózati

maszk:255.255.255.0 Bitenként összeéselve az IP címmel: **192.168.2.0, ez lesz a hálózati cím**. (ez még segítheti az áttekintést: <http://jodies.de/ipcalc?host=192.168.2.1>) 11000000.10101000.00000010 .00000001 (192.168.2.1) 11111111.11111111.11111111 .00000000 (255.255.255.0) 11000000.10101000.00000010 .00000000 (Class C) (192.168.2.0/24)

*2. Változó hosszúságú alhálózati maszk esetén hány hostnak osztható ki IP cím, ha a cím 152.130.246.0/27?*

A változó hosszúságot a '/' jel után jelzett szám jelenti. Jelen esetben 27 bites az alhálózati maszk, vagyis mivel 32 bites az IP cím, az utolsó 5 bit (3227) jelzi a hostok címét. .............|xxx**HHHHH**a 'H'val jelzettek használhatók a hostok megkülönböztetésére az adott alhálózaton belül. 2^5=32, azonban ebből 2 darab cím lejön, mivel a csupa nulla a network cím, a csupa 1 pedig a broadcast cím.

#### Azaz a megoldás 322=**30 hostnak osztható ki IPcím**

[\(http://jodies.de/ipcalc?host=152.130.246.0&mask1=27](http://jodies.de/ipcalc?host=152.130.246.0&mask1=27))

```
Address: 152.130.246.0 10011000.10000010.11110110.000 00000
Netmask: 255.255.255.224 = 27 11111111.11111111.1111111111.111 00000
Wildcard: 0.0.0.31 00000000.00000000.00000000.000 11111
\RightarrowNetwork: 152.130.246.0/27 10011000.10000010.11110110.000 00000(Class B)
Broadcast: 152.130.246.31 10011000.10000010.11110110.000 11111
HostMin: 152.130.246.1 10011000.10000010.11110110.000 00001
HostMax: 152.130.246.30 10011000.10000010.11110110.000 11110
```
Hosts/Net: 30

*3. Mi a netmask a következő alhálózatban: 192.168.1.0/5?*

#### **248.0.0.0(első 5 bit 1es, többi 0)**

[\(http://jodies.de/ipcalc?host=192.168.1.0&mask1=5\)](http://jodies.de/ipcalc?host=192.168.1.0&mask1=5) 11000 000.10101000.00000001.00000000 (192.168.1.0) 11111 000.00000000.00000000.00000000 (248.0.0.0)

**/\*\*\*\*\*\*\*\*\*\*\*\*\*\*\*\*\*\*\*\*\*\*\*\*\*\*\*\*\*\*\*\*\*\*\*\*\*\*\*\*\*\*\*\*\*\*\*\*\*\*\*\*\*\*\*\*\*\*\*\*\*\*\*\*\*\*\*\*\*\*\*\*\*\*\*\*\*\*\*\*\*\*\*\*\*\*\*\*\*\*\*\*\*\*\*\*/**

- *15.Mi a loopback cím?*
	- *●* A loopback vagy localhost címmel a saját gépünkkel tudunk kommunikálni. Bármelyik cím a 127.0.0.0/8 tartományon belül a saját számítógépünkkel kommunikál. Például loopback cím a 127.0.0.1.
- *16.Mi a DHCP, és mi a feladata?*
	- *●* Dynamic Host Configuration Protocol (dinamikus állomáskonfiguráló protokoll). Ez a protokoll azt oldja meg, hogy a TCP/IP hálózatra csatlakozó hálózati végpontok (például számítógépek) automatikusan megkapják a hálózat használatához szükséges beállításokat. Ilyen szokott lenni például az IP-cím, hálózati maszk, alapértelmezett átjáró stb.
	- A DHCP-vel dinamikusan oszthatóak ki IP-címek, tehát a hálózatról lecsatlakozó számítógépek IP-címeit megkapják a hálózatra felcsatlakozó számítógépek, ezért hatékonyabban használhatóak ki a szűkebb címtartományok. Ennek hátránya,

hogy minden kérésnél új IP-címet kap (IP-címek "újrahasznosítása").

- *17.Mi a MACcím, és mi a feladata?*
	- *●* A gép fizikai címe, hexadecimális számsorozat, amellyel még a gyártás során látják el a hálózati kártyákat.
- *18.Mi az ARP, és mi a feladata?*
	- Address Resolution Protocol (címfeloldási protokoll), módszer az IP-címek és fizikai címek egymáshoz rendeléséhez
	- A forrásnak tudnia kell a cél hardvercímét (MAC address), mielőtt IP-csomagokat küldhetne neki. Az ARP segítségével megtudhatjuk egy másik gép MAC címét, ha ismerjük az IP címét.
- *19.Mi a RARP, és mi a feladata?*
	- Reverse ARP, a feladata az ARP-val ellentétes, vagyis ismerjük a célgépnek a MAC-címét, és az IP-címét kapjuk meg a RARP segítségével.
	- olyan táblázattal dolgozik, amelyben az van felsorolya, hogy milyen IP-cím milyen Ethernet- (fizikai) címnek felel meg

## *20.Mi a NAT, és mi a feladata?*

- *●* Network Address Translation [\(\[1\]\)](http://www.tilb.sze.hu/tilb/targyak/NGB_TA007_1/IPv6-transition.pdf), feladata a hálózati címfordítás, lehetővé teszi a belső hálózatra kötött gépek közvetlen kommunikációját tetszőleges protokollokon keresztül külső gépekkel anélkül, hogy azoknak saját nyilvános IP-címmel kel lene rendelkezniük (NAT-oljuk a host IP címét; tehát a NAT több - a belső hálózatban privát IP-címmel rendelkező - eszköz csatlakozását teszi lehetővé publikus hálózatra (pl. router segítségével) ugyanazzal a publikus IPv4-címmel).
- (kialakulásának oka: IPv4-címek szűkössége (32 bit viszonylag kevés, össz. 2<sup>32</sup> címet biztosít))

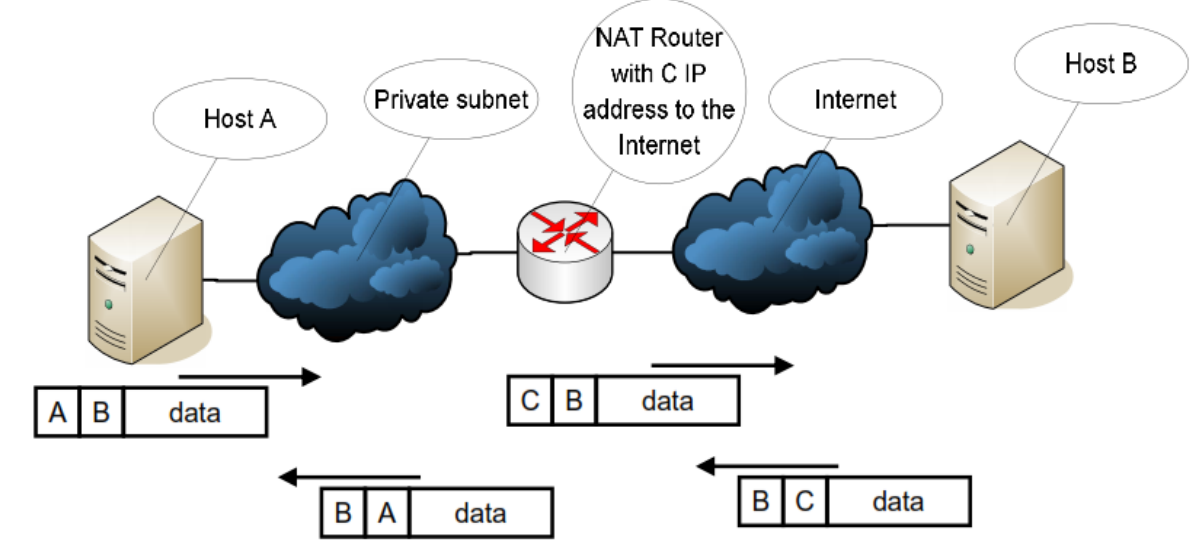

*●*

*21.Mi a NAPT, és mi a feladata?*

- *●* NAPT (network address and port translation) = NAT+port transzláció. Portot is fordít, nem csak címet
- *●* j

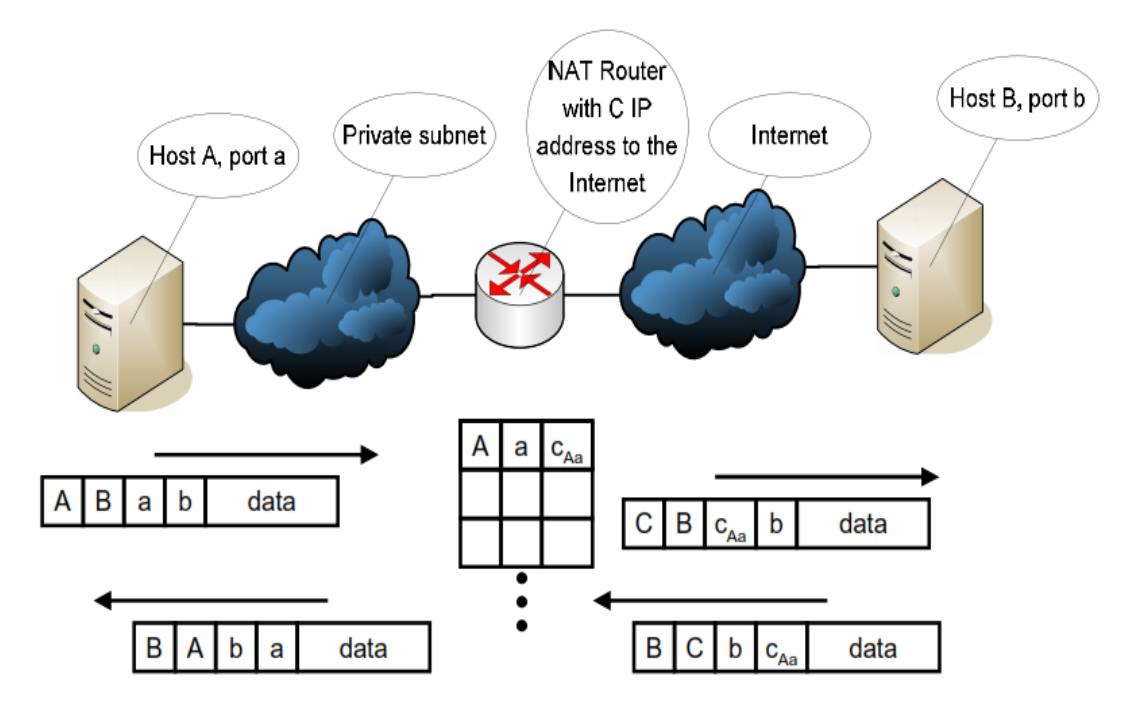

**•** [\[1\]](http://www.tilb.sze.hu/tilb/targyak/NGB_TA007_1/IPv6-transition.pdf) a kimenő router cserélje ki a forrás IP-címét a saját publikus IP-címére; a router nyilvántartja, ki volt az eredeti küldő, pl. forrásportszámokkal (amelyek csak *gépenként egyediek*), ezeket a routeren egyedi portszámokra cseréli. Az IP-címek és a célportszám mellett ezekkel már egyértelműen azonosítani tudja a kapcsolatokat. Kapcsolatonként nyilvántartja, hogy mit mire cserélt ki. A bejövő csomagoknál a cél IP-címen kívül a cél portszámot is vissza kell cserélnie.

#### *22.Mi a DNS, és mi a feladata?*

- Domain Name System, feladata, hogy az IP-címekhez valamilyen emészthetőbb megnevezést rendeljen.
- *●* Legfontosabb funkciójaként az emberek számára értelmes tartományneveket a hálózati eszközök számára érthető numerikus azonosítókká "fordítja le", "oldja fel", melyek segítségével ezeket az eszközöket meg lehet találni, meg lehet címezni a hálózaton.

## *23.Mi az ICMP feladata? Mondjon 2 példát használatára!*

- Internet Control Message Protocol, hibajelzésre, illetve IP-szintű kontrollüzenetek továbbítására használjuk (hibák és azok típusa, hálózati diagnosztizálás).
- **•** az IP-t használja borítékként (ICMP csomagok csak IP hálózaton mehetnek)
- *●* példák: ping, traceroute

## *24.Mire használjuk a pinget, és az melyik protokoll része?*

- *●* A pinget végpontok tesztelésére használjuk (annak ellenőrzésére, hogy az adott távoli számítógép elérhető-e egy IP-hálózaton keresztül), az ICMP része.
- *●* az eszköz az ICMP protokoll ECHO parancsát küldi az ellenőrizni kívánt számítógépnek, melynek hatására az változtatás nélkül visszaküldi a kapott adatcsomagokat. A parancs elküldése után a program várja a ECHO válaszokat, majd megérkeztük után kiszámolja az oda-vissza út idejét (round-trip time) és az adatveszteséget. Ha egy csomag nem érkezik vissza az élettartamán (TTL) belül, elveszettnek minősül.
- *●* pl.:

Ping alpha [152.66.246.10] with 32 bytes of data: Reply from 152.66.246.10: bytes=32 time=114ms TTL=250 Reply from 152.66.246.10: bytes=32 time=26ms TTL=250 Reply from 152.66.246.10: bytes=32 time=23ms TTL=250 Reply from 152.66.246.10: bytes=32 time=27ms TTL=250

Ping statistics for 152.66.246.10: Packets: Sent = 4, Received = 4, Lost =  $0$  (0% loss), Approximate round trip times in milli-seconds: Minimum = 23ms, Maximum = 114ms, Average = 47ms *25.Hogy működik a DNS, mik a domainnév feloldásának lépései?*

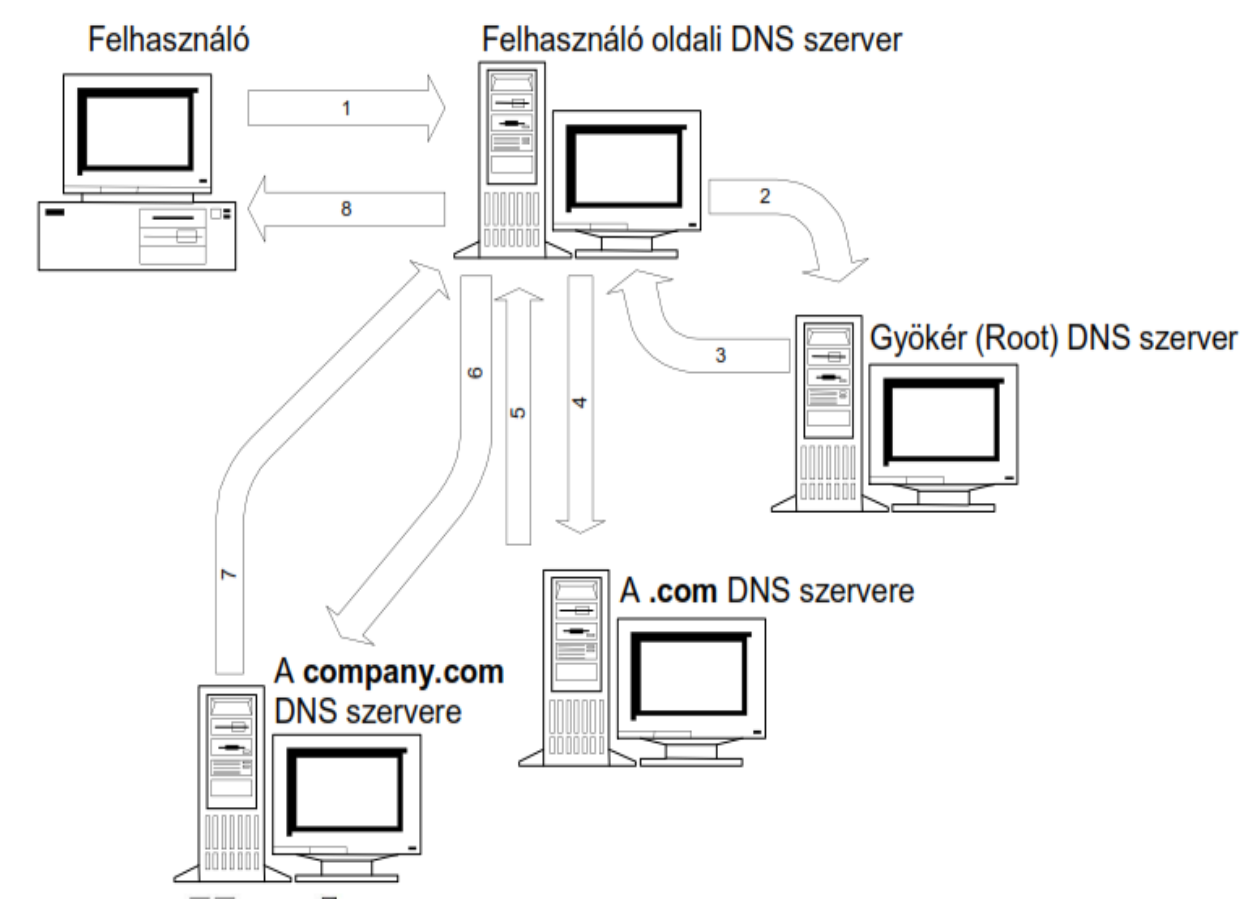

- ●
- $[1]$  1.) A hálózati gép kezdeti gyorsítótárában be vannak állítva a gyökér-névkiszolgálók ismert címei ("hint"-ek). A "hint fájlt" a rendszergazda időközönként megbízható forrásból frissíti. 2.) Lekérdezi a gyökér-névkiszolgálók egyikétől, hogy mi a legfelső szintű tartomány (toplevel domain (TLD); *pl. com*) mérvadó névkiszolgálója. 3.) Lekérdezi az imént visszakapott névkiszolgálótól, hogy mi a második szintű tartomány (*itt: company*) mérvadó névkiszolgálója. 4.) Az előző lépést megismétli a tartománynév minden címkéjére, míg a legutolsó lépésben megkapja a keresett név IP-címét.
- a gyakorlatban a DNS-kiszolgálók az erőforrásrekordok gyorsítótárazásával kerülik el, hogy minden lekérdezési folyamat elején a gyökér-névkiszolgálókat kelljen lekérdezni (így a gyökérkiszolgálókra csak kis terhelés jut)
- *26.Mi az a 4 dolog, amit be kell állítani fix IPcímnél?*
	- IP-cím, gateway (átjáró), subnet mask, DNS
- *27.Soroljon fel 6 hálózati topológiát! Melyek decentralizáltak (D)?*
	- *●* gyűrű (D), csillag, teljes/full mesh (D), lánc (D), fa, busz, hurkolt (D)

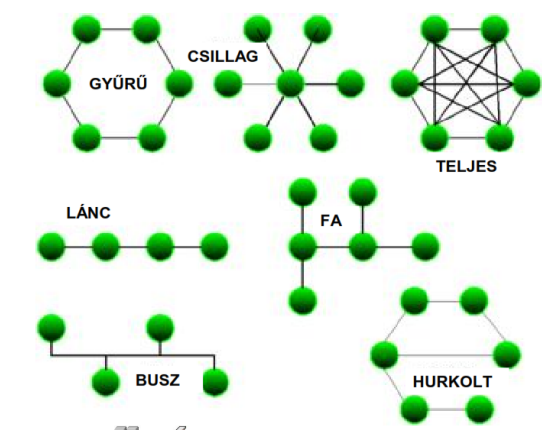

## *28.Mit nevezünk logikai topológiának, mi a 3 típusa?*

- *●* Logikai topológiának nevezzük azt a topológiát, amiben csak 3. rétegbeli vagy afölötti eszközöket (router) használunk, tüntetünk fel./hálózatszámok, nevek, sebességek, protokollok, adminisztratív domének/. Fajtái:
	- *i.* **Flat topologyk**

*●*

- *■* csak a kijáraton 3. rétegbeli entitás (router)
- minden gép ugyanabban az IP-címtartományban ("broadcast domain")
- *ii.* Location-based topology
	- pl. emeletenként egy-egy alháló (saját IP-címtartomány)
- *iii.* **Functionalgroup based topology**
	- *■* fizikai elhelyezkedéstől függetlenül logikai csoportok szerint (eladók, mérnökök, menedzsment, marketing) flat network
	- szolgáltatások (nyomtatás, fájl-, névszerver, autentikáció) tipikusan csoportonként
	- *■* 3. rétegbeli eszközök kapcsolják a központi hálózathoz

#### *29.Mit nevezünk demarkációs pontnak?*

- *●* Demarkációs pont a vállalati hálózat és egy kommunális szolgáltató (telefon, hálózati szolgáltató) közötti határpont.
- *30.Mit nevezünk szervernek?*
	- *●* Szervernek nevezzük azt a számítógépet vagy szoftvert, ami lehetővé teszi más számítógépek számára a rajta tárolt **adatok, szolgáltatások**, illetve **erőforrások** elérését.
- *31.Mik a homogén szerverek előnyei?*
	- *●* egyszerűbb fenntartás
	- *●* egyszerűbb oktatás
	- egyszerűbb pótalkatrész-raktározás (csak egy kell mindenből)
	- *●* könnyebb javítás
- *32.Mik a heterogén szerverek előnyei?*
	- *●* nem "ragadunk be", ha a szállítóval valami történik
	- *●* minden feladathoz a legjobb berendezést választhatjuk
	- *●* a gyártók közti versenyeztetés miatt olcsóbb beszerzési költség
- *33.Szerverek telepítésekor mikre kell figyelnünk, miket kell biztosítanunk?*
	- *●* fizikai védelem
	- *●* elektromos zavarok elleni védelem
- *●* UPS (Uninterruptible Power Supply) → védett táp
- *●* HVAC (heating, ventilating and air conditioning) → hőmérséklet és páraszabályozás
- *●* tűzbiztosság

## *34.Szerver frissítésének 11 lépését sorolja fel:*

- *i.* Feladatlista-készítés
	- *■* rejtett függések feltárása és dokumentálása, kevesen olvassák el általában
- *ii.* Kompatibilitás ellenőrzése
	- a SW-t az új OS nem támogatja: olyan verzióra frissítünk, amit még/már támogat
	- a SW-t csak az új OS támogatja: csak új OS-en lehet tesztelni → tesztgép
	- a SW-t az új OS semmiképpen nem támogatia:
		- *a.* meggyőzzük a usereket, hogy nem kell a SW
		- **b.** el kell tekinteni az OS-frissítéstől
- *iii.* Ellenőrző tesztek elvégzése:
	- *■* automatikus tesztek (scriptek): OK/NOK eredmények
	- *■* manuális tesztek
	- regressziós tesztek: ugyanolyan kimenetet ad-e az új és a régi rendszer?
- *iv.* Visszakozz-terv elkészítése: ha nem sikerülne a rendszerfrissítés, akkor vissza kell állítanunk a régi állapotba
	- *■ Frissítésre szánt idő = Karbantartási idő visszakozzidő sikerességi teszt*
- *v.* Karbantartási időszak:
	- *■ Karbantartási idő = (Frissítési idő+Teszt idő + Visszakozzidő+ Visszakozzteszt idő) \* [2...3]*
- *vi.* Frissítések hirdetése a felhasználók körében: LÁTVÁNYOSAN, figyelem **FEl**kEl*TŐ*Ő módon
- *vii.* Tesztek végrehajtása
- *viii.*Frissítések elvégzése
- *ix.* Frissítés tesztelése
- *x.* ...Ha nem volt sikeres, akkor Visszakozz
- *xi.* Karbantartási eredmények hirdetése a userek közt
- *35.Mit nevezünk friss installnak?*
	- *●* Friss install a tényleges újratelepítés, ami néha lehet előnyösebb a frissítésnél. Kis luxus, klónozás, nagy luxus teljesen új rendszeren végezzük (új HW is)
- *36.Mi az a redundáns tápellátás?*
	- *●* Nem azt jelenti, hogy két táp van, hanem azt, hogy bármelyik meghibásodása esetén a rendszer működőképes marad, ha az egyik elromlik (n+1 redundancia).
- *37.Mit nevezünk melegtartaléknak (hot swap)?*
	- *●* Ezzel a technológiával felruházott rendszerekben az operációs rendszer újraindítása nélkül, menet közben lehet a meghibásodott diszket kicserélni, új diszket behelyezni.  $n+1+1$  redundanciát biztosít
- *●* Legfőbb felvetődő kérdés: Mely részek legyenek ilyenek?...
- *38.Sorolja fel a Desktop management szolgáltatásokat (5 db):*
	- *i.* Rendszerképkészítés (system image), automatikus géptelepítés
		- *■* mintatelepítés a system image által
		- *■* Wake On LAN funkció támogatása
	- *ii.* Személyre szabott SW-telepítés, alkalmazásfelügyelet, használat mérése
		- *■* felhasználói jogosultságok meghatározása, felhasználói beállítások (háttérszín, stb...)
		- *■* a tárolt rendszer képek általi "öngyógyítás lehetősége"
		- *■* használat mérése: pl. hány liszenszelt felhasználó használja, mennyi a liszenszkorlát, és ha elértük, akkor tiltsuk le a hozzáférést mások számára
	- *iii.* Policy management
		- *■* vállalati szinten meghatározott, hogy az adott felhasználók mire jogosultak, azaz felhasználó-, nem pedig gépfüggő!
	- *iv.* Távoli felügyelet
		- *■* nem kell a felhasználónak érteni a hibakezeléshez → "help request" opció → rendszergazda távolról tudja felügyelni és orvosolni a problémát, ha van hozzá jogosultsága
	- *v.* Teljes körű SW és HW leltár
		- SQL-ben tárolt adatok
		- lista a HW- és SW-eszközökről

#### *39.Rendelkezésre állási idők:*

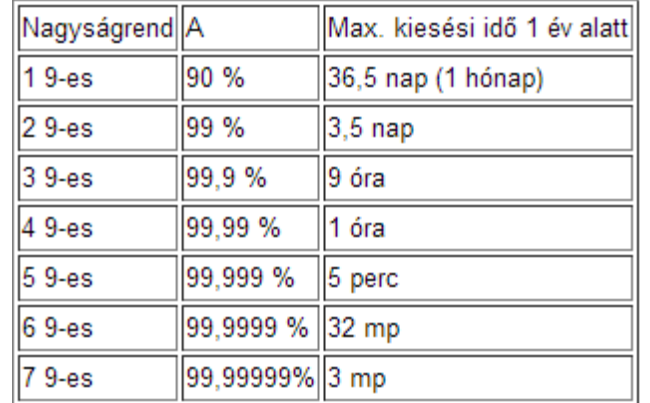

- értelmezés: Pl. három kilences rendelkezésre állás = az idő 99,9%-ában jó, 100%99,9%=0.1%ában (0,001) rossz.
- *●* Számítási mód: 24 óra → 1 nap, 1 év 365 nap→~8 760 óra→~31536000 másodperc,
- *●* 24\*365\*X, ahol 'X' a kilences rendelkezésre állásoknak megfelelően alakul, azaz 1 kilences rendelkezésre állásnál 24\*365\*0,1 (mivel egy évben 10%-os kiesés lehet, ami 0,1) = 876 óra = 36,5 nap

#### Példa (diasorból):

*●*

Háromfős IT csapatával egy rendszert üzemeltet, amelyben 4 szerver és 30 desktop gép van. A vezetés rossz pénzügyi politikája miatt a rendszer nem redundáns.

– Három kilences rendelkezésre állást feltételezve, éves átlagban (egy év 31 536 000

másodpercből áll) mennyi ideig megengedhető, hogy ne működjön a rendszer? Három kilences rendelkezésre állás = az idő 99,9%-ában jó, 100% - 99,9%-ában (0,001) rossz. 31 536 000  $*$  0,001 = 31 536 másodperc = 525,6 perc ( $\sim$  8 és  $\frac{3}{4}$  óra)

– Tervezetlen leállás nincs a rendszerben. Ez esetben mekkora a negyedéves szerver-karbantartási ablak?

Nincs tervezetlen leállás  $\rightarrow$  az előző pontban kiszámolt a tervezett leállás (karbantartás) egy évben

Negyedéves: 31 536 / 4 = 7884 másodperc (~ 2 óra 11 perc)

– A legkomplexebb szerveren a frissítési idő 20 perc. A régi rendszer visszaállítása 15 percet vesz igénybe. A rendszer akármilyen állapotban történő tesztelésére 10 perc kell.

• Mennyi időt tervez ennek a szervernek a karbantartására?

*Karbantartási idő = (Frissítési idő+Teszt idő + Visszakozzidő+ Visszakozzteszt idő) \* [2...3]* 20 perc update + 10 perc teszt + 15 perc visszakozz + 10 perc teszt = 55 perc - szorozva 2..3 közötti számmal, a biztonság kedvéért.

De maximum a karbantartási ablak (2 óra 11 perc)!

• Ha látszik, hogy nem sikerül a frissítés, mikor kezdi a visszakozzt? A karbantartási ablak vége előtt 15 perc (visszakozz) + 10 perc (teszt) = 25 perccel <span id="page-13-0"></span>**TMN\_IRU diasor, kulcsszavak: QoS, QoE, Management, FCAPS, hibaanalízis**

#### *40.Mikor elégedett a felhasználó egy szolgáltatással?*

- *●* Ha kéréseit kiszolgálják
- *●* Ha a szolgáltatás minősége is kielégítő
- *●* Ha a felmerülő problémákat minél hamarabb orvosolni tudják
- *41.QoS tipikus mércéi?*
	- *1.* Rendelkezésre állás
	- *2.* Throughput (áteresztőképesség)
	- *3.* Csomagkésleltetés
	- *4.* Csomagkésleltetésingadozás (*jitter*)
	- *5.* Csomagvesztés
- *42. A csomag teljes késleltetése milyen összetevőkből áll össze?*
	- *●* feldolgozási késleltetés (processing): Csomagok feldolgozása és felkészítése az újraküldésre
	- *●* sorbanállási késletetés (queuing delay): Csomagok sorbanállási ideje (a terhelés és az alkalmazott ütemezési eljárás határozza meg)
	- *●* terjedési késletetés (propagation delay): A csomagok kapcsolaton való terjedési ideje
	- *●* továbbítási késleltetés (transmission time): A teljes csomag megérkezésének ideje, az első bit beérkezésétől az utolsóig.
	- *●* teljes csomagkésleltetés = (feldolgozási idő) + sorbanállási idő + (terjedési idő) + továbbítási idő

#### *43.Mi az a jitter, és minek a része?*

*●* A jitter a QoS (Quality of Service) egyik paramétere, csomagkésleltetés ingadozását jelenti. Intenzív Audio-/Videoátvitelnél érdekes igazán. Nagy jitter-> börsztösebb folyamot eredményez

 $\mathbf{H} = \mathbf{H}$ - börsztös forgalom: NAGY jitter *●*

#### *44.Kik közötti megállapodás az SLA (Service Level Agreement)?*

- *●* Az SLA (Service Level Agreement) a hozzáférési hálózatot biztosító szolgáltató és az előfizető közötti megállapodás.
- A szolgáltatók / hálózat-operátorok közötti megállapodás is.
- *45.Mi az az SLS?*
	- *●* Service Level Specification, az SLA műszaki melléklete, amelyben a műszaki és nem műszaki paraméterek, és azoknak a határértékeik vannak leírva.

*46.Mi az a QoE?*

- *●* A Quality of Experience a szubjektív felhasználói elégedettséget jelenti. Mércék típusai pedig a felhasználó elégedettségi típusaival egyezik meg (lásd korábban, "Mikor elégedett a felhasználó egy szolgáltatással?" kérdést), azaz rendelkezésre állás, kielégítő szolgáltatásminőség, hibák záros határidőn belüli orvoslása.
- *47.Hol használjuk az SLAt, QoSt és QoEt?*
	- *●* Az alábbi remek ábra foglalja ezt össze

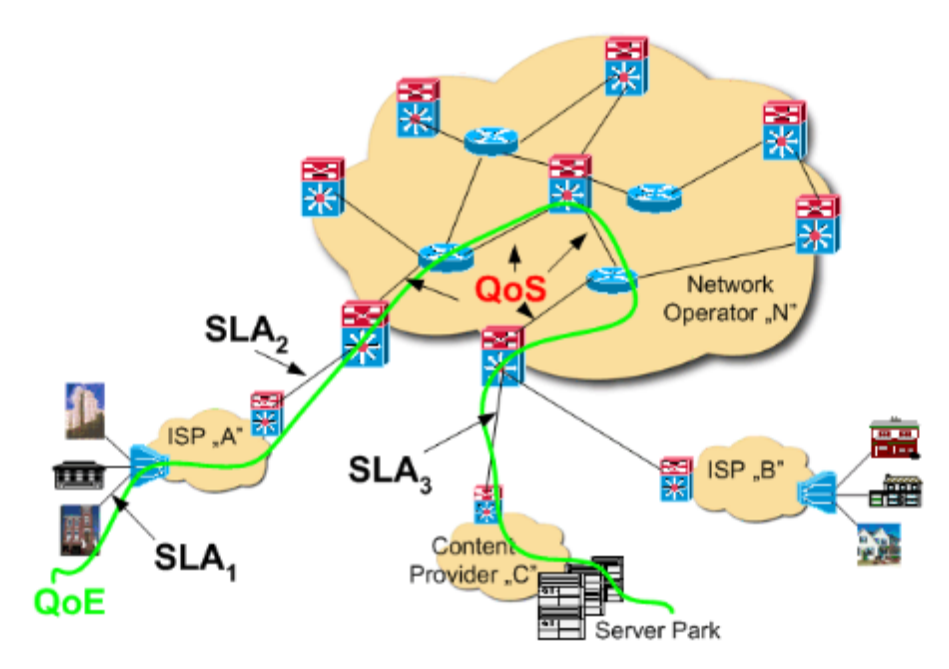

### *48.Mi az a TMN, és mire használják?*

*●* Telecommunications Management Network segítségével a szolgáltatók tudják menedzselni a hálózati elemeken, operációs rendszerekben, hálózattípusokon átívelő kapcsolatot és kommunikációt.

#### *49.Sorolja fel a TMN logikai modell elemeit:*

- *1.* Network Element
- *2.* Element Management
	- *■* az egyes hálózati elemek, mint különálló funkcionális egységek kezelése, felügyelete
- *3.* Network Management
	- *■* A hálózat, mint elkülöníthető funkcionális egység felügyeletére és vezérlésére vonatkozó feladatok
	- *■* CM → Configuration Management
- *4.* Service Management
	- *■* felhasználóval való kapcsolattartás
	- *■* számlázási adatok
	- *■* PM és FM → Performance és Fault Management
- *5.* Business Management
	- *■* Magas szintű tervezés
	- *■* Pénzügyi tervek és ellenőrzés
	- *■* Célok definiálása
	- *■* Döntéshozás
	- *■* Üzletszintű egyezmények (Business Level Agreements, BLAs)

#### *50.Minek a rövidítése az FCAPS?*

- *●* Fault Management, Configuration Management, Accounting, Performance Management, Security Management
- *1.* **Fault Management**
	- *■* Azért felelős, hogy a szolgáltatások mindig elérhetőek legyenek
	- *■* feladatai: hiba detektálása, jelzése az operátor felé, hibaok feltárása, hiba javítása

#### *2.* **Configuration Management**

- *■* A hálózat elemeinek/felépítésének és egységei változásának részleteivel foglalkozik
- ide tartoznak: erőforrás-kihasználtság, Backup and Restore, hálózatfenntartás

#### *3.* **Accounting**

- *■* Felhasználói adatok kezelése
- *4.* **Performance Management**
	- *■* Teljesítményre jellemző mércék (pl. QoS) gyűjtése, elemzése, értékelése

## *5.* **Security Management**

- *■* Feladata a nem jogosult rendszer hozzáférések minimalizálása.
- *■* AAA:
	- *a.* Authentikáció → Kik férhetnek hozzá a rendszerhez?
	- *b.* Authorizáció → Mihez férhetnek hozzá a rendszerben?
	- *c.* Accounting  $\rightarrow$  Mit csinált a rendszerben?

#### *51.Mit értünk monitorozás alatt?*

*●* A monitorozó eszköz csatlakoztatását a rendszerre, és segítségével adatok gyűjtését, feldolgozását, majd értékelését.

## *52.Milyen monitorozási módszerek vannak?*

- *●* Aktív és passzív monitorozás:
	- *1.* Aktív monitorozás:
		- *■* Próbaforgalom beiktatása és a "hatás" vizsgálata
		- *■* csak mintavételezés jellegű eredményekkel szolgálhat
		- *■* a mesterséges, általunk generált forgalom torzíthatja a mérési eredményeket
		- *■* Mérési összeállítás az alábbi ábrán látható:

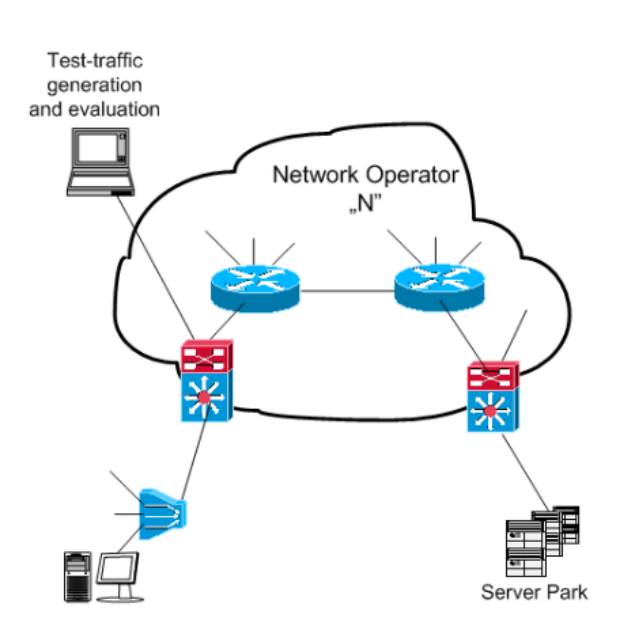

- *2.* Passzív monitorozás:
	- *■* Hálózati forgalom külső szemlélőként való figyelése
	- *■* hibátlan eredményt ad teljes időskálán
	- *■* az alábbi ábra ismét megvilágosítja a sötét elmét:

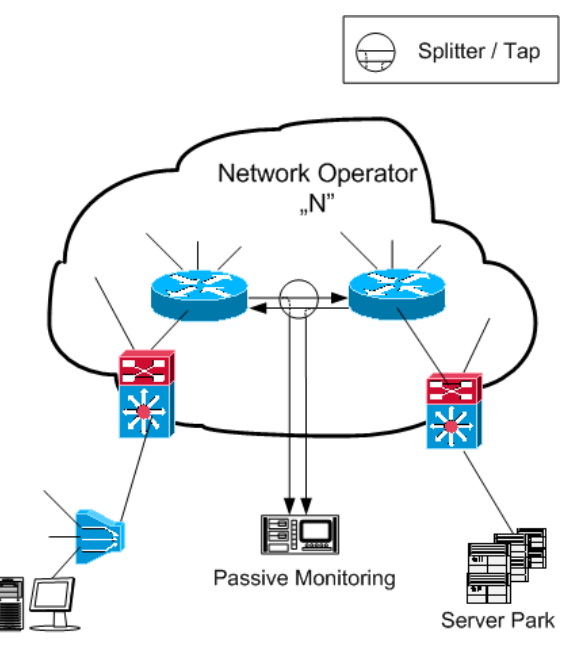

### *53.Milyen típusú adatokat gyűjthetünk?*

- *●* Topológiai
- *●* naplóállományok
- *●* nyers forgalmi szintű adatok
- *54.Tranzakció azonosításának fajtái?*
	- *●* **5tuple**: forrás IP, cél IP, forrás port, cél port, IP protokoll
	- **• 3-tuple**: forrás IP, cél IP, IP protokoll
	- *●* **Ntuple**...

## *55.Sorolja fel a hibamenedzselés folyamatának lépéseit és azok eredményeit!*

- *1.* Hibadetektálás, eredménye: HIBAJEL (EVENT)
	- *■* A szolgáltatást kifejezetten hátrányosan érintő események észlelése, és a hibamenedzselő rendszer minél hamarabbi értesítése.
- *2.* Hibafeldolgozás, eredménye: HIBAJEGY (ALARM)
	- *■* A detektált hibajelekből hibajegy generálása a feladata
- 3. Hibaok-meghatározás és hibajavítás
	- *■* A keletkezett hibajegyekben megfogalmazott hibajelenségek okainak felderítése és a hiba javítása.

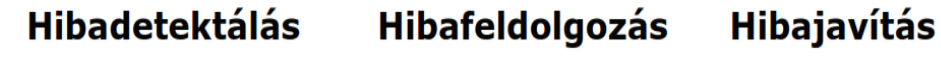

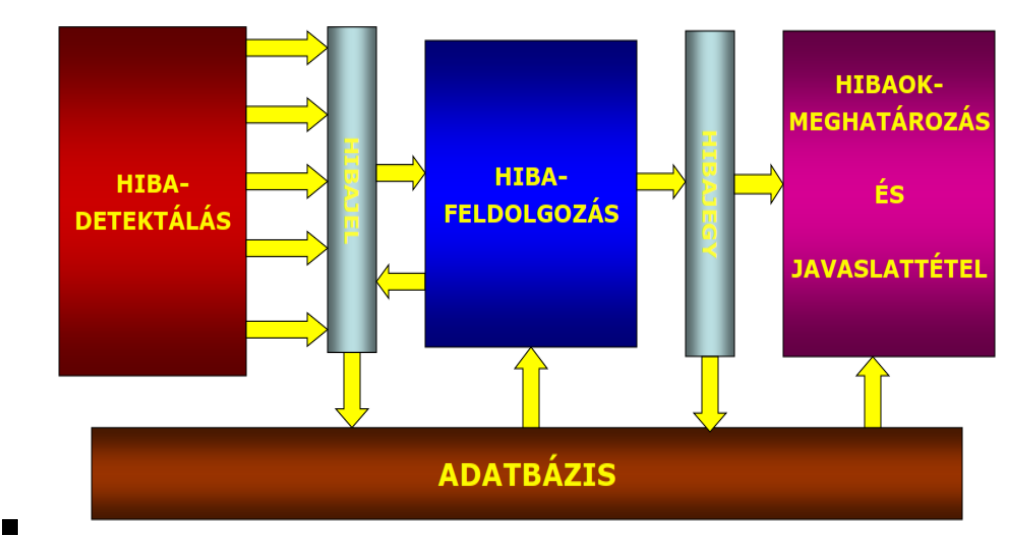

- *56.Adja meg a hibajelfeldolgozás 3 típusát:*
	- *1.* **Szűrés**: A beérkezett hibajelekre különböző szűrőszabályok definiálhatók, amelyek alapján szabályozható a hibajegy-generálás
	- *2.* **Korreláció**: A beérkezett hibajelekből korrelációs szabályok alapján új, összetettebb hibajelek generálhatóak, melyek a szabályokban megfogalmazott hibajel-összefüggések alapján pontosabb információt adnak a hibajegygeneráláshoz
	- *3.* **Trendanalízis**: A beérkezett hibajelek hosszabb távú elemzése alapján, trendszabályok definiálásával olyan folyamatokból generálható hibajel, melyek feltételezhetően az adott szolgáltatást sérteni fogják, amennyiben a folyamat trendje nem változik
- *57.Sorolja fel a hibaokanalízis módszereit:*
- *● Alarm vektor, Szabály alapú, Eset alapú (casebased), Modell alapú, Fuzzy, Neurális hálózatok, Oksági hálózatok, Szavazás, Adatvezérelt modell*
- *1. Alarm vektor*
- *■* A lényege az, hogy vannak különböző alarmok (mint pl.: link nem elérhető, magas jitter, zizis a kép, stb...), ezek megfeleltethetők egy tömb egyes elemeinek. A tömbbe (nevezzük vektornak), tehát a vektornak azon celláiba írunk 1-est, ahol amelyik ALARM teljesült, a többi helyre pedig 0 kerüljön. Ekkor kapunk egy vektort és a javasolt ALARM *(ez volt a diasoron, de mivel hibaokanalízist végzünk, és már ekkor megvannak az alarmok, így szerintem itt az alarm megnevezés kimenetnek nem pontos)* az lesz, amelyiknek az előre rögzített hibaok-vektorokhoz képest a legkisebb lesz a Hamming-távolsága.
- *■* példában mutatva:

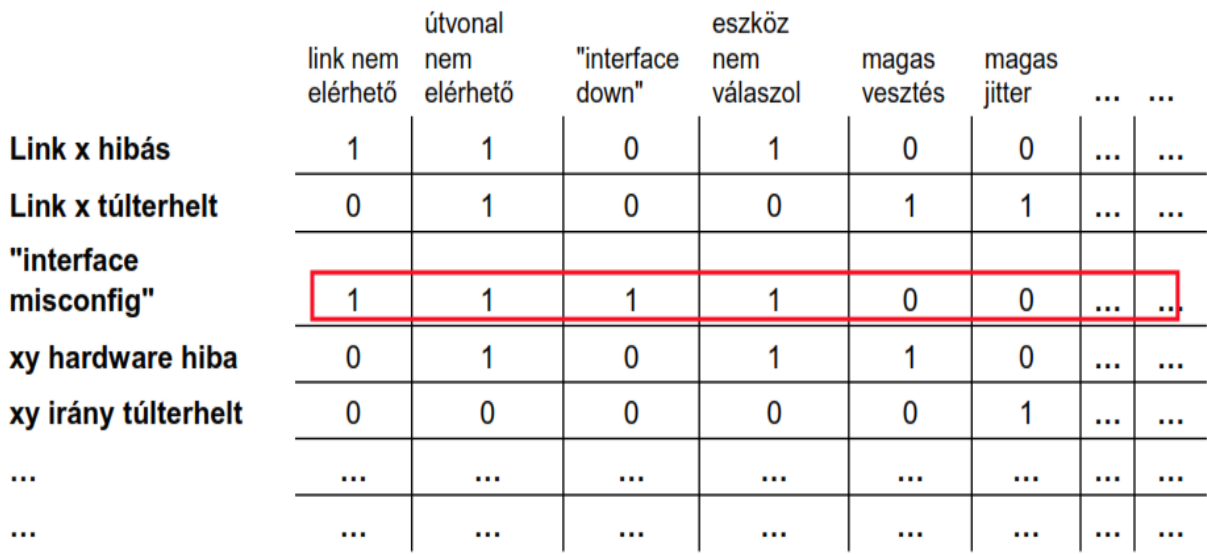

t1 és t2 időpillanatok között:

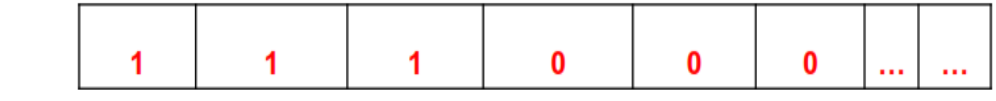

- *a.*
- b. A t1 és t2 között beérkezett ALARMokat jelöltük a megfelelő helyen 1-gyel, vagyis t1 és t2 között nem volt elérhető a link, nem volt elérhető az útvonal, és interface down alarmokat kaptunk. Így jött létre a 111000... vektorunk, a lehetséges hibaok-vektorok közül pedig az "interface misconfig"-tól legkisebb a Hamming távolsága, így az lesz a

hibaok, aminek az elhárítása azonban a **HÁLÓZATFELÜGYELETRE HÁRUL.**

- *2. Szabály alapú*
- Az alapja egy tudásbázis, ami leírja, hogy milyen összetett alarmmal kell helyettesíteni a bejövő elemi hibajeleket.
- Alapvetően Boole-algebrára jellemző relációként jelennek meg.
- A 2013.05.30-ai vizsgában szerepelt egy ilyen feladat, aminek megoldását érdemes megnézni:
- *a. Egy szabály alapú eseménykorrelációval működő hibajelfeldolgozó eljárás az alábbi ábrán feltüntetett szabályok alapján működik*

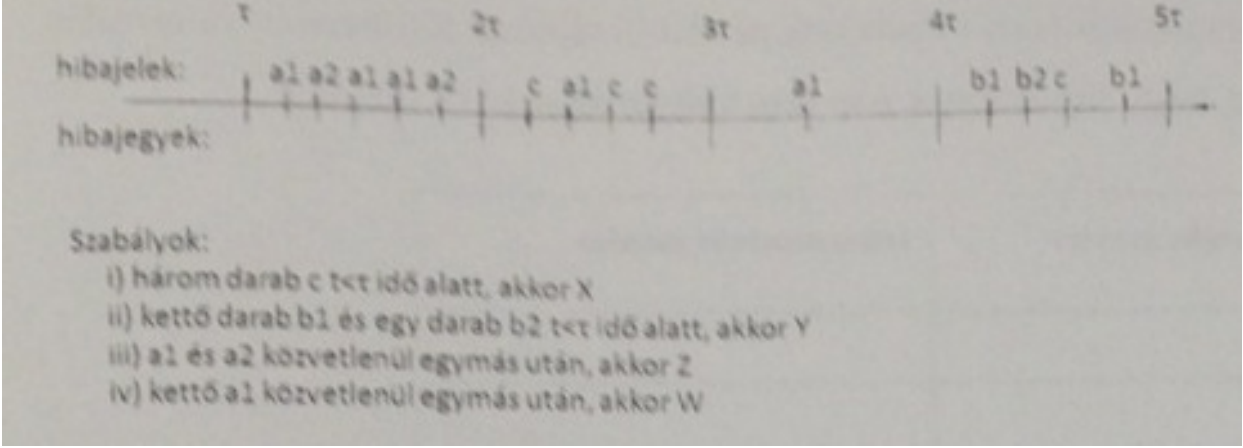

**Szabályok:**

*b.*

- **1. három darab c t<τ idő alatt, akkor X**
- **2. kettő darab b1 és egy darab b2 t<τ idő alatt, akkor Y**
- **3. a1 és a2 közvetlenül egymás után, akkor Z**
- **4. kettő a1 közvetlenül egymás után, akkor W**
- *i.* **<sup>a</sup>***, Hogyan bővítené <sup>a</sup> rendszert ahhoz, hogy eset alapú hibaokanalízis megoldássá alakuljon? ○ Vélt és valódi hibaokokkal és visszacsatolóval.* LÁSD: eset alapú hibaok módszer ábránál
- *ii. b, A visszajelzések azt mutatják, hogy csak a második és a negyedik periódusban mutatkoznak valódi rendszerhibák. Mi a legegyszerűbb, új korrelációs szabály, amit ilyenkor érdemes definiálni?*
	- *○ Ott generálunk hibajegyet, ahol c van, mivel c csak a második és negyedik periódusban található meg.*
- *iii. c, Milyen elvek mentén határozná meg a hibajeleket, eszközöket és a szabályokat egy modell alapú hibaokanalízis megoldásához?*
	- *○ Hierarchikus szabályok bevezetése (, rugalmas modell létrehozása a hálózati topológiából).*
- *3. Eset alapú (casebased)*
- *■* Hasonló az előző, szabály alapú módszerhez, csak ki kell még egészíteni egy vélt, illetve valós hibaokokkal és visszacsatolóval.

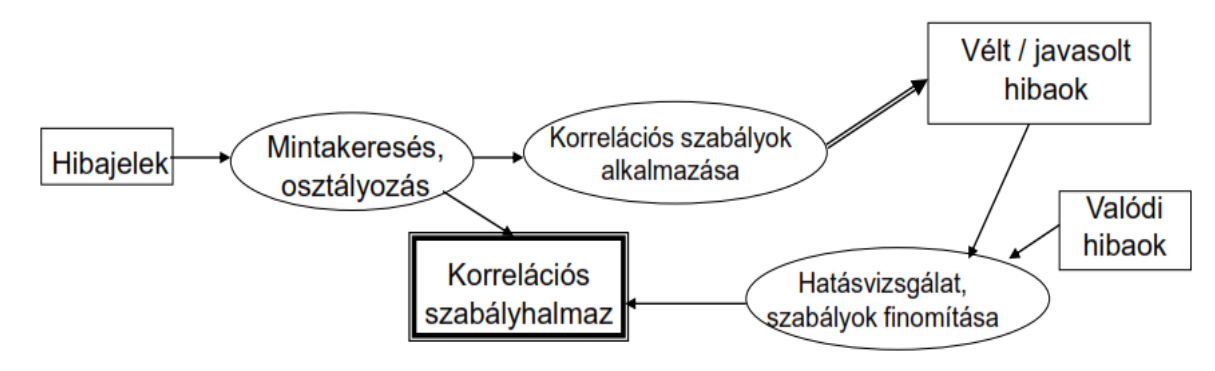

*4. Modell alapú*

*■*

*■* A korrelációs szabályok hierarchikusak, a hálózati topológiát egy rugalmas modell írja le. Bonyolult, de nagyon rugalmas megoldás

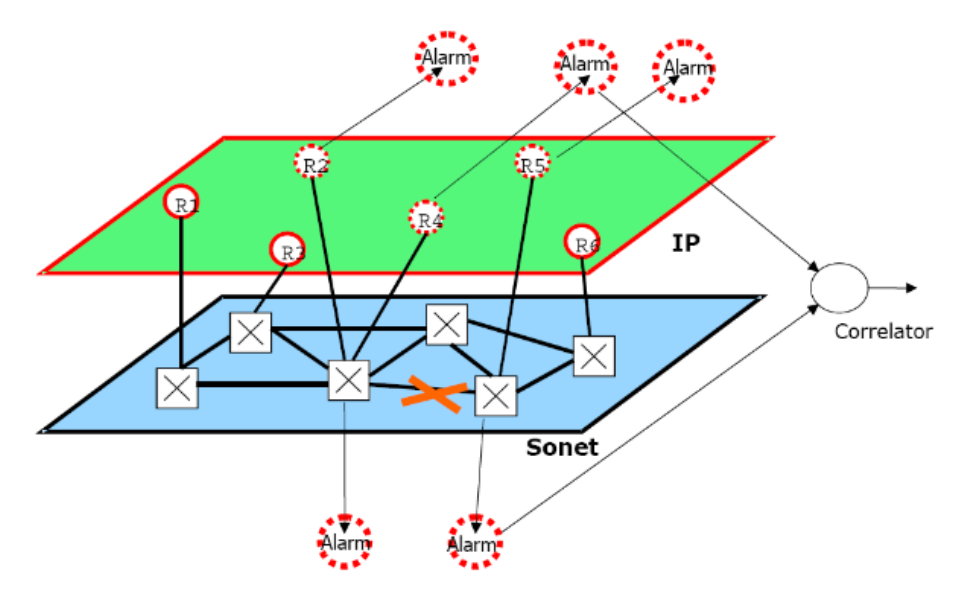

- *■*
- *5. Fuzzy 1*
- *■* A lényeg, hogy az egyes hibaokokról való passzív hibakorrelációs döntés bizonytalan. A hálózatot és az alarmokat Fuzzy-halmazokkal leírva is lehet alarm-korrelációs rendszereket készíteni. Bonyolult, de gyors megoldás.
- *6. Neurális hálózatok*
- *■* Eseménykorrelációra nehezen ráhúzható folyamat, sok állapottal, bonyolult.
- *7. Oksági hálózatok*
- ...vagy Bayes-hálózat, ami ugye valószínűségekkel operál, pontosabban a bizonytalanság leírásán van a hangsúly. Az egyes hálózati csomópontokhoz rendelt állapotoktól függően különböző valószínűségekkel jutunk el a legvalószínűbb hibaokhoz.
- Megfigyelés-alapú.<sup>2</sup>

<sup>&</sup>lt;sup>1</sup> Erre idéznék egy kis kérdezz-feleleket az előadásról: Varga Pali megkérdezte tőlünk, hogy: "na *akkor mi lehet a fuzzy módszer vajon?..."* A fele csoport próbált valamit nyökögni, hogy ez a... izéé.., a másik fele meg csak himbálta a fejét, nézte a nem létező felhőket az E1B mennyezeti freskóján, mire a Tanár úr csak ennyit mondott: *"Nagyon helyes! Így van! A fuzzy pont ilyen.. nem lehet biztosan megállapítani hogy pontosan aze.. olyan fuzzys"*. Ezután meg elindított egy mexikói hullámot az előadóban ülő 30 ember segítségével :D

<sup>2</sup> Ismét Varga Pál Tanár urat idézném példa szemléltetésére: *"A legjobb példa rá a beérkező emailek közül a spamek kiválogatása. Amire gyakran nyomjuk rá, hogy spam, akkor azt egyre*

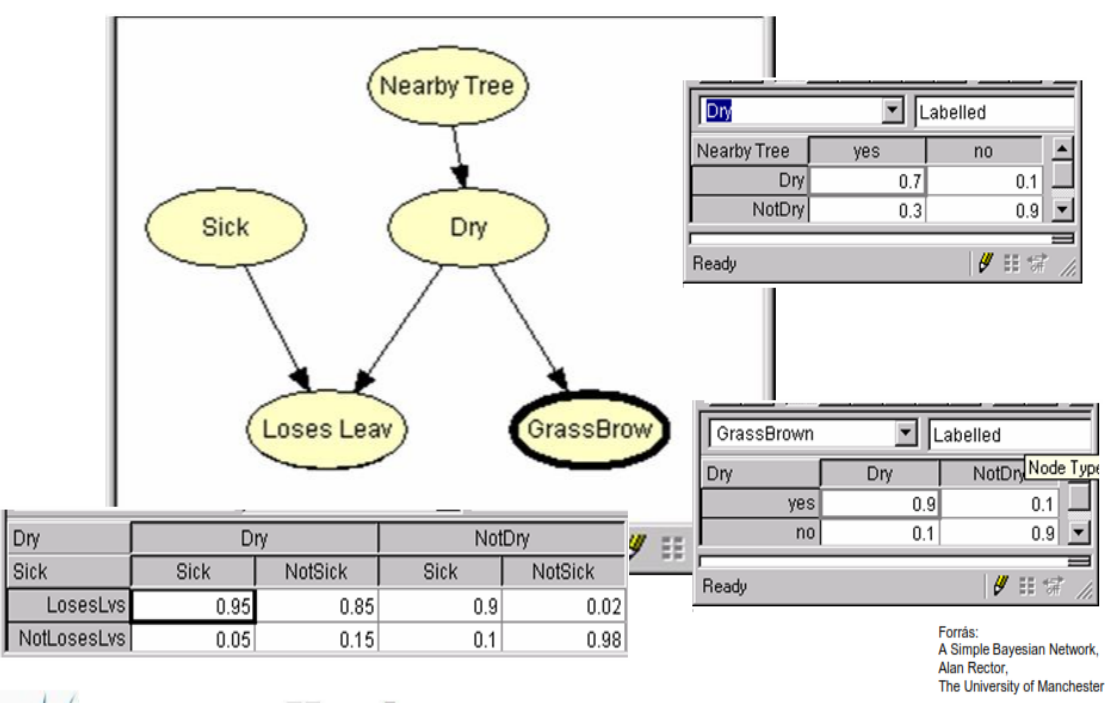

- *■ 8. Szavazás*
- *■* Központi döntés helyett elosztottan. Minden döntésképes csomópont megbecsüli, hogy a hozzá eljutott információk szerint milyen hibák korrelálhatóak, majd ezt egy dedikált csomópont kiértékeli.
- *9. Adatvezérelt modell*
- A hibajegy paramétereiből indulunk ki, és lehetséges hibaokok után kutatva aktív ellenőrzéseket kezdeményezünk. Csak abban az esetben hajtódik végre az ellenőrzés, ha a szükséges adatok rendelkezésre állnak.
- Az adatvezérelt hibaok-feltárási módszer legismertebb leírása a Petri-háló. Vannak helyek, átmenetek és zsetonok. Az átmenet akkor tüzel (hajtódik végre egy vizsgálat) ha mind a 2 helyen van zseton (fekete pont), vagyis rendelkezésre állnak az adatok. (én legalábbis így értelmeztem, fix me)

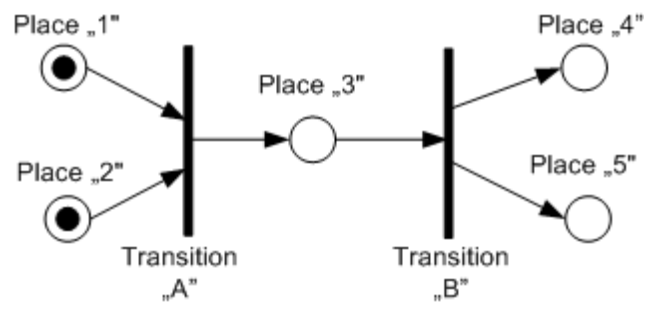

*biztosabban pakolja bele a spamboxba. Ilyen például a viagra reklámok....mindig rányomsz, hogy spam és berakja a spamek közé....aztán az idő múlásával már egyre kevesebbszer nyomsz rá, hogy spam"* :D

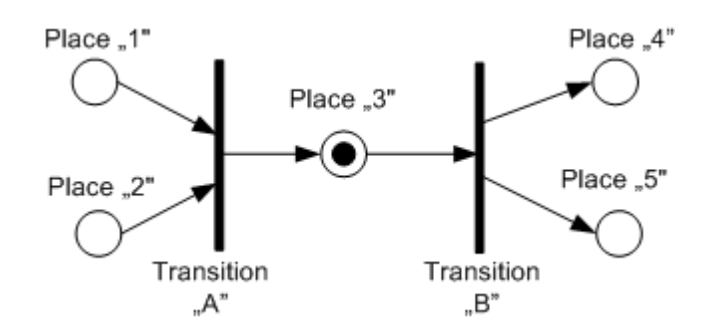

<span id="page-22-0"></span>**IRU\_2013\_tarolas\_1, kulcsszavak: RAID, SAN, DAS, NAS, Backup, Flash Copy**

#### *58.Sorolja fel a HSM egyes állomásait és hogy hogyan jutunk el oda:*

- *●* HSM = Hierarchical Storage Management
- --rögzítés->AKTÍV--publikálás-->REFERENCIA--archiválás->PASSZÍV--törlés->
- *59.Soroljon fel 3 adattároló típust és röviden jellemezze őket!*

[\(http://i.imgur.com/9LpeIl2.png\)](http://i.imgur.com/9LpeIl2.png)

#### *1.* **Diszk**

- *○* Előny: "azonnali" adatelérést biztosít, közvetlen írást/olvasást tesz lehetővé.
- *○* Hátrány: problémát jelent a diszkcsere, a tápellátás és hűtés, a 34 éves élettartam.
- *2.* **Optikai**
	- *○* Előny: másodlagos tároló (automata könyvtárak), WORM (Write Once Read Many).
	- Hátrány: nem igazán tartott lépést a diszk- és szalagfejlődéssel, SOHO-eszköz (Small Office Home office).
- *3.* **Szalag**
	- *○* Előny: 1020x olcsóbb, mint a diszkes tároló, 30 éves adatmegőrzési idő.
	- *○* Hátrány: nem azonnali elérés (lassú), sorosan olvasható/írható.
- *60.RAIDtípusok (DIA+EGYÉB, nem csak [Wikipediás](http://hu.wikipedia.org/wiki/RAID) forrás)*
	- *●* Először is a **RAID NEM VÉD A LOGIKAIHIBÁK ELLEN!!!** (Az ellen a mentés véd.) **CSAK A FIZIKAIHIBÁK ELLEN VÉD!**
	- *●* RAID (RAID Redundant Array of Independent (Inexpensive) Disks): lemezek csíkokra (stripes) osztása. Tárolási technológia, mely segítségével az adatok elosztása vagy replikálása több fizikailag független merevlemezen, egy logikai lemez létrehozásával lehetséges. Minden RAID-szint alapjában véve vagy az adatbiztonság növelését vagy az adatátviteli sebesség növelését szolgálja.
		- *1.* **RAID 0 Striping (csíkokra bontás VAGY összefűzés):**
			- *○* Nem a biztonság növelése a cél, hanem a **kapacitás növelése**, illetve a **sebességnövelés**(mivel párhuzamosan tudunk adatot írni/olvasni, ez sebességnövekedést eredményez). (Blokkszintű csíkozás, nincs paritásinformáció vagy tükrözés.)

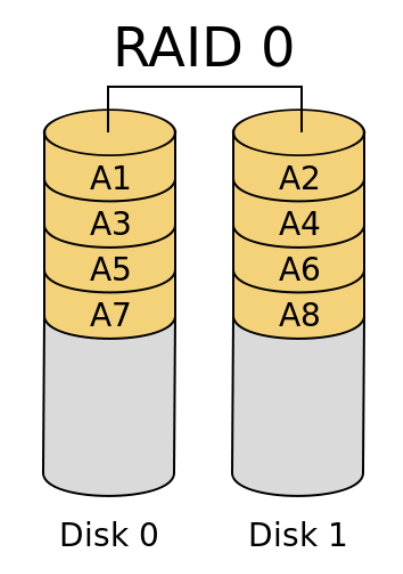

- *○* Megvalósításához minimum 2 diszk szükséges.
- *○* A lemezeket összefűzzük, azaz redundancia nélkül kapcsoljuk össze; nem biztosít hibatűrést, egyetlen meghajtó meghibásodása az egész tömb hibáját okozza.

### *2.* **RAID 1 Mirroring (tükrözés):**

*○* Alapja a diszkduplikálás, vagyis az adatok tükrözése (disk mirroring), azaz az információk egyidejű tárolása a tömb minden elemén. Nagy megbízhatóság jellemzi, mivel ha meghibásodik valamelyik lemez, a másik helyettesíti (bármely meghajtó meghibásodása esetén folytatódhat a működés). Hátránya, hogy nagy (2x-es) méretnövekedést eredményez.

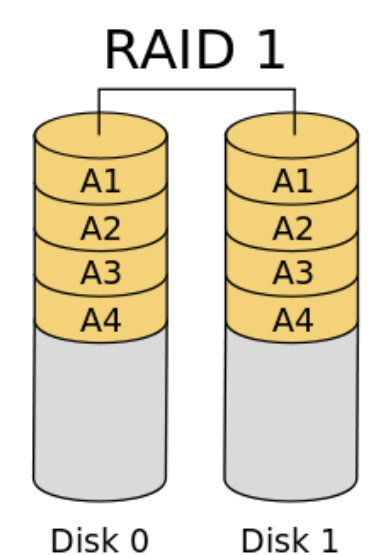

*○*

- *○* Minimum 2 diszk.
- *○* A kapott logikai lemez a tömb legkisebb elemével lesz egyenlő méretű.
- *○* Az adatok olvasása párhuzamosan történik a diszkekről, felgyorsítván az olvasás sebességét; az írás normál sebességgel, párhuzamosan történik a meghajtókon.
- *○* (önmagában nem használja a csíkokra bontás módszerét; nincs paritásinformáció)

#### *3.* **RAID 2 (hibajavító kód):**

- *○* Egyes meghajtók hibajavító kód (**ECC** Error Correcting Code) tárolására vannak fenntartva, így a tömb képes a hiba detektálására, javítására. Ez megnövekedett adatmennyiséget eredményez.
- *○* Megvalósításához **minimum 3 diszk** szükséges.

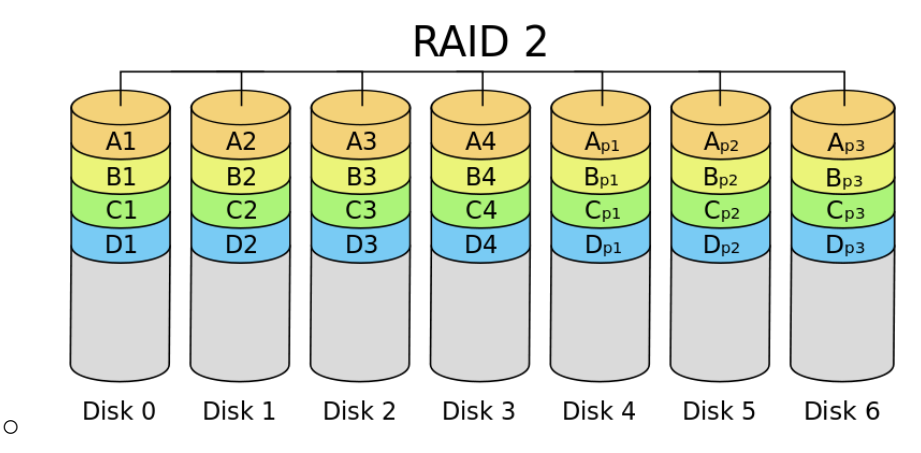

- *○* használja a csíkokra bontás módszerét: a meghajtók egyegy csíkjában a különböző lemezeken azonos pozícióban elhelyezkedő csíkokból képzett hibajavító kódot tárolnak (inkább bitszintű, mint blokkszintű csíkozás)
- *○* Ma már nem használják, mert ma már a meghajtókon belül képeznek hibajavító kódokat.

## *4.* **RAID 3 (paritásdiszk):**

- *○* hasonlít a RAID 2re, viszont nem a teljes hibajavító kód, hanem csak egy lemeznyi paritásinformáció tárolódik
- *○* **1 paritásdiszk**van fenntartva, amely a többi diszkből XORművelet segítségével előállítható. Ha kiesik 1 diszk, akkor nincs baj, így n+1-redundáns!
- *○* Hibadetektálásra nem jó! Itt feltesszük, hogy a hibát valamilyen módon (például többszöri sikertelen olvasás hatására) észleljük, majd előállítjuk a meghibásodott lemez adatait (a többiből).
- *○* Paritásdiszk korlátozza a teljesítményt (a paritáscsíkot minden egyes íráskor módosítani kell, amihez szükséges a korábbi tartalom kiolvasása).
- Csak single-user módban használható, egyszerre több kérés párhuzamos kiszolgálását nem támogatja.
- *○* **Nagy fájlok**(pl. videófájlok) írására és olvasására alkalmas, amelyek a legnagyobb átviteli sebességet igénylik, hosszú szekvenciális olvasás és írás formájában
- *○* kicsi a szektorok mérete!
- Kisméretű csíkok bájtszintű csíkozás, mindig egész stripe-művelet
- *○* Leggyakoribb előfordulásai: 2+1, 5+1, 8+1, 14+1.
- *○* Minimum 3 diszk.

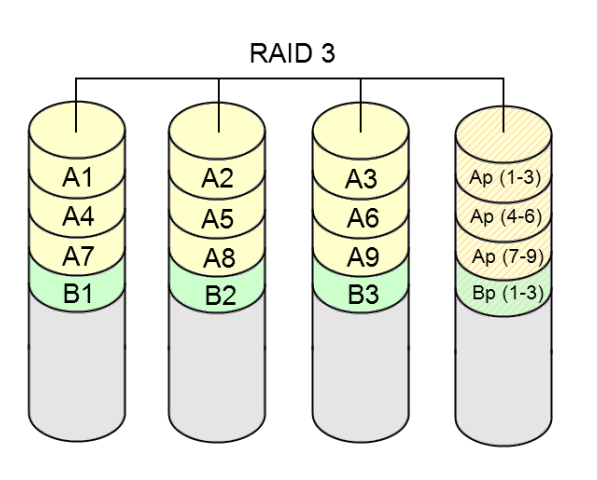

*○* magyar Wikipédia:

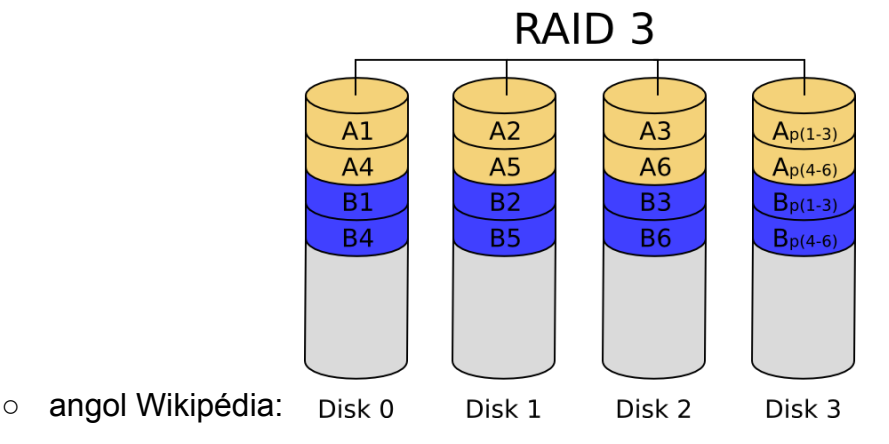

magyarázat: 6 bájtos blokkok, 2 paritásbájt, az ábrán két blokknyi adat látszik, különböző színekkel

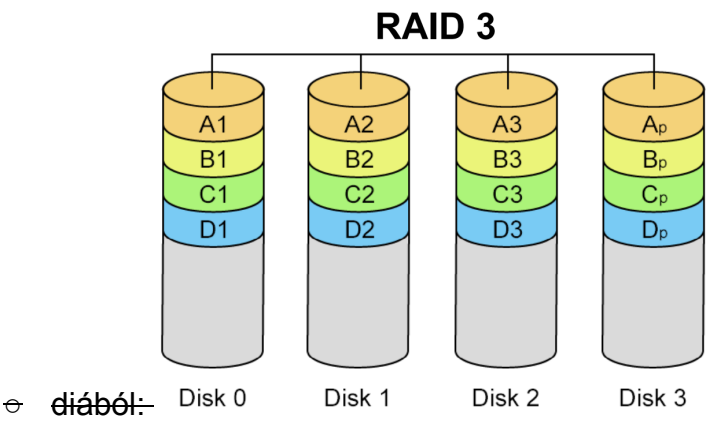

*○* (A gyakorlatban ritkán használják.)

### *5.* **RAID 4 (paritásdiszk, de nagyméretű csíkok):**

- *○* Hasonló a RAID 3hoz, de itt nagyméretű csíkokat definiálnak, így egy rekord egy meghajtón helyezkedik el, lehetővé téve egyszerre több (különböző meghajtókon elhelyezkedő) rekord **párhuzamos írását, illetve olvasását** (közvetlenül bármelyik diszkhez hozzáférhetünk) - tehát támogatja a multi-user módot.
- *○* A **paritásdiszk nagyon korlátozza** a teljesítményt (sok a frissítés a sok párhuzamos írás/olvasás miatt: a paritásmeghajtó adott csíkját minden egyes íráskor frissíteni kell (plusz egy olvasás és írás). Ezenkívül valamely meghajtó kiesése esetén a rendszer olvasási teljesítménye is lecsökken, a paritás-meghajtó jelentette szűk keresztmetszet miatt.)
- *○* n+1redundáns ez is
- *○* Minimum 3 diszk.

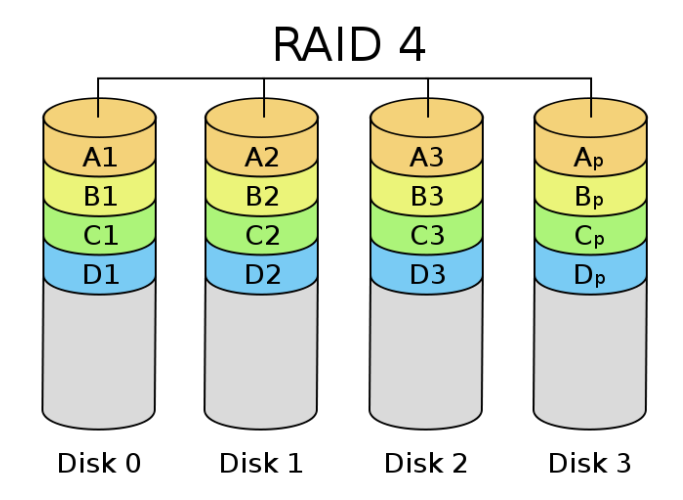

*○*

magyarázat: RAID 4, dedikált paritásdiszkkel, mindegyik szín a blokkok egy csoportját reprezentálja a megfelelő/vonatkozó paritásblokkban (egy csíkban). Példa: az *A1* blokkra vonatkozó olvasási kérést a *disk 0* szolgálná ki. Egy *B1*re vonatkozó párhuzamos olvasási kérésnek várakoznia kellene, de egy *B2*re vonatkozó olvasási kérést egyidejűleg ki tudna szolgálni a *disk 1*.

- *○* Nem használják a gyakorlatban.
- *6.* **RAID 5 (elosztott paritás):**
	- *○* blokkszintű csíkozást alkalmaz, **elosztott paritással**: a paritásinformációt nem

egy kitüntetett meghaitón, hanem "körbeforgó paritás" (rotating parity) használatával, egyenletesen az összes meghajtón elosztva tárolja, **kiküszöbölvén a paritásmeghajtó jelentette szűk keresztmetszetet.**

- *○* Mind az írási, mind az olvasási műveletek párhuzamosan végezhetőek (közvetlenül elérhetők a diszkek).
- a csíkméret **változtatható** (kisméretű csíkok esetén a RAID 3-hoz hasonló működést, míg nagyméretű csíkok alkalmazása esetén a RAID 4-hez hasonló működést kapunk)
- *○* **n+1**redundáns: egy meghajtó meghibásodása esetén az adatok sértetlenül visszaolvashatóak, a hibás meghajtó adatait a vezérlő a többi meghajtóról ki tudja számolni. (Két meghajtó meghibásodása esetén azonban az adatok elvesznek.)
- *○* **kapacitás** kiszámítása = *(legkisebb kapacitású diszken tárolható adatmennyiség) \* (összes diszk 1)* (Pl. 4 db egyenként 1 TB os HDD *RAID 5*be fűzésének eredményeként egy (*1\*(41)=*) *3 TB* kapacitású logikai meghajtót látunk.)
- *○* **olvasási sebesség**kiszámítása = *(leglassabb diszk olvasási sebessége) \* (összes diszk 1)*
- *○* minimum 3 diszk szükséges a megvalósításához

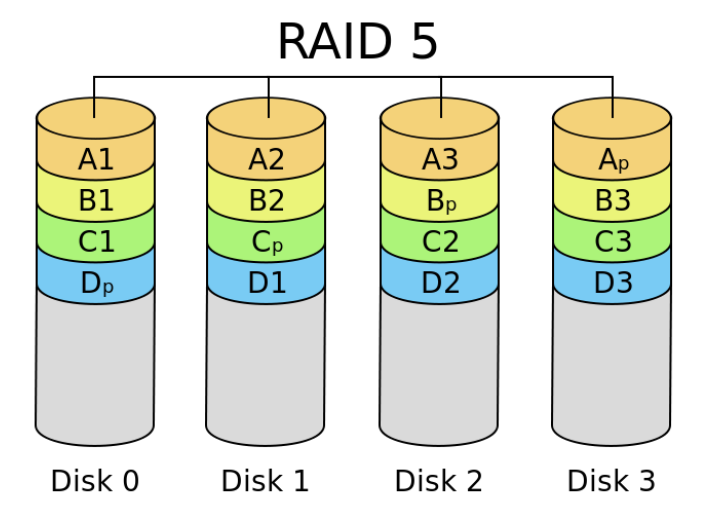

*○*

magyarázat: RAID 5 elosztott paritással, mindegyik szín a blokkok egy csoportját mutatja a vonatkozó/megfelelő paritásblokkban (egy csíkban)

## *7.* **RAID 6 (kettős paritás):**

- *○* A RAID 5 kibővítése, egy **további paritásblokk**hozzáadásával (**kétszeresen elosztott paritás**): itt nemcsak soronként (XOR – P), hanem oszloponként (Reed-Solomon kód – Q) is kiszámítják a paritást. Ezzel n+2-redundanciát biztosít, tehát a kétszeres meghajtómeghibásodás is kiküszöbölhetővé válik.
- *○* De **lassú**! Olvasási műveleteknél nem, de az írásnál a paritáskalkulációk nagy overheadet jelentenek.
- *○* A paritáscsíkokat (blokkszintű csíkozás) itt is az egyes meghajtók között, **egyenletesen elosztva** tárolják, de ezek természetesen kétszer annyi helyet foglalnak el, mint a RAID 5 esetében.
- *○* **Minimum 4 diszk.**

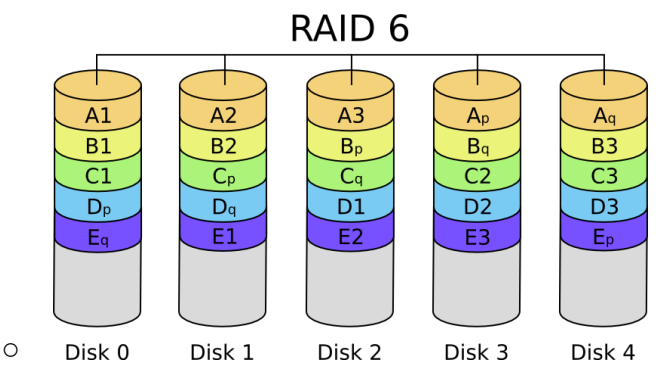

## *8.* **RAID 01 (vagy RAID 0+1):**

- *○* Ez egy olyan hibrid megoldás, amelyben a RAID 0 által hordozott sebességet (párhuzamos írás/olvasás) a RAID 1-et jellemző biztonsággal (tükrözés) ötvözhetjük.
- Minimum 4 diszk szükséges a használatához: 1-1-et RAID 0-val összefűzve, majd páronként RAID 1-gyel tükrözve építhetjük fel a tömbünket (csíkozott halmaz egy tükrözött halmazban, vagy csíkok tükre). Hátrány: így a teljes kinyerhető kapacitásnak mindössze a felét tudjuk használni.
- *○* használható **kapacitás***= (legkisebb diszk kapacitása) \* (összes diszk/2)*
- *○* Mivel a tükrözés (RAID 1) a két összefűzött (RAID 0) tömbre épül, ezért **egy lemez meghibásodása** esetén az egyik összefűzött tömb mindenképp kiesik, így a tükrözés is megszűnik - tehát az egész stripe-ot érinteni fogja a hiba (az egyik egész blokk elszáll). Így **helyreállításkor** az egész stripe-ot helyre kell állítani (tehát pl. nem csak egy diszket érint a hiba, hanem kettőt is).

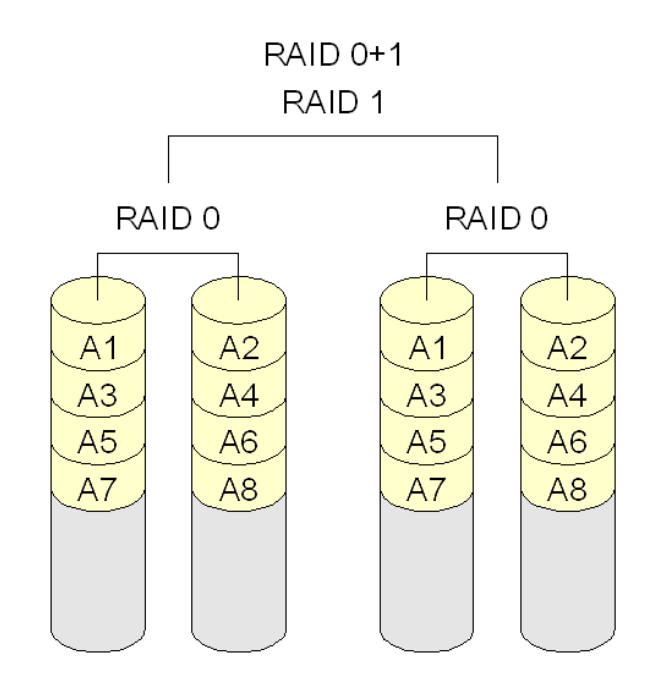

*○*

## *9.* **RAID 10 (vagy RAID 1+0):**

- *○* Itt is minimum 4 diszk szükséges
- *○* a RAID 01hez hasonló, de itt a lemezeket először tükrözzük RAID 1 megoldással, majd a kapott tömböket fűzzük össze RAID 0-val (tükrözött halmaz egy csíkozott halmazban, vagy tükrök csíkja). Mivel az alsó szinten RAID 1 van, így egy diszk meghibásodása esetén nem esik ki az egész diszkblokk. Tehát **hiba** esetén csak a blokk felén nincs tükrözés, és csak a

#### rossz diszket kell **helyreállítani**.

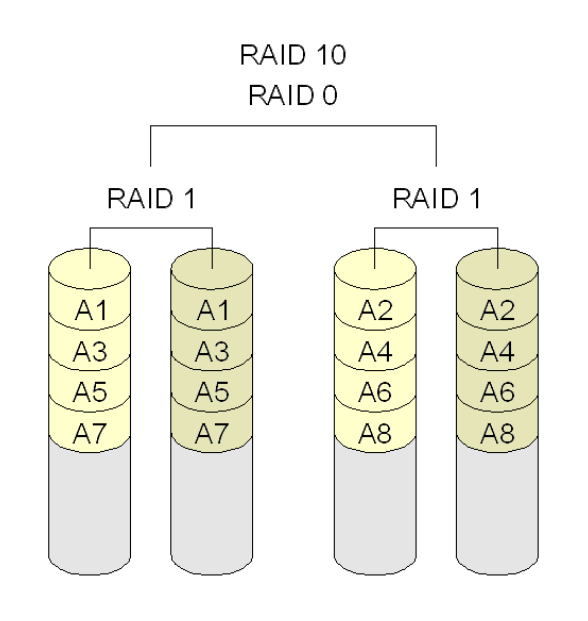

*○*

### *61.Jellemezze a DAS tároló rendszert:*

- *●* DAS = Directly Attached Storage.
- *●* A tároló közvetlenül csatlakozik a szerverhez
- *●* kis rendszereknél használják
- *●* Blokkszintű hozzáférést biztosít

#### *62.Milyen típusai vannak a DASnak?*

#### *1.* **Internal DAS**(Belső)

- *○* A **tároló közvetlenül a szerverhez csatlakozik**, belső soros vagy párhuzamos buszon keresztül.
- *○* a távolság korlátozott
- *○* a buszhoz csak korlátozott darabszámú eszköz csatlakoztatható (*(P)ATA* (40 v. 80 eres kábel, párhuzamos elérés; max. 133 MB/s) vagy *SATA*csatlakozóval (utóbbi: pont-pont összeköttetést teremt a SATA host adapter és a SATA eszköz között, soros elérés, 4 eres kábel; min. 150 MB/s))
- *○* nagy helyet foglal a szerveren belül → nehezebb a karbantartása

#### *2.* **External DAS**(Külső)

#### *○* A szerver közvetlenül kapcsolódik **egy külső tárhoz**!

- *○* Nagyobb távolság
- *○* általában nem (annyira) korlátozott a csatlakoztatható eszközök száma.
- SCSI- (Small Computer System Interface) vagy FC-csatlakozás, az összes tároló egy buszon osztozik,
- *○* LUN = Logical Unit Number, azonban nem számot azonosít, hanem az egy SCSI-csoporton belüli egységeket azonosítja
- *○* SAS = Serial Attached SCSI, gyorsabb mint a sima SCSI, full duplex átvitelre is képes

#### *63.Sorolja fel pár előnyét és hátrányát a DASnak:*

- *●* **Előnyök**:
	- *1.* Jobb, mintha a kliens tárolná az adatokat
	- *2.* egyszerű
	- *3.* kis költségű
- *4.* korlátozott redundanciát tud nyújtani
- *●* **Hátrányok**:
	- *1.* korlátozott darabszámú eszköz csatlakoztatható
	- *2.* nehézkes a menedzselése
	- *3.* költséges a backup
	- *4.* elpocsékolt tárolási terület
	- *5.* nehézkes az adatmegosztás
	- *6.* nem (jól) skálázható
	- *7.* kis teljesítmény, korlátozott sávszélesség

#### *64.Mi a SAN, hogy épül fel és ahol lehet, milyen típusú elérés megvalósítható?*

- *●* A SAN (Storage Area Network) egy központosított, nagy teljesítményű adattárolásra dedikált hálózat.
- *●* Részei: kliensek, LAN → fájlszintű elérés, szerverek, SAN → blokkszintű elérés, Storage Pool
- *●* Átviteli technológia: FC (Fiber Channel), nagyszámú eszköz nagy távolságban csatlakoztatható

*65.A SAN alapkonfigurációjában hány vezérlős a RAID, hány busz van, és az egyes* buszokhoz hány lemez csatlakoztatható?

● 2 vezérlős RAID, ezek közül csak az egyik dolgozza fel az I/O-kéréseket, 4 SCSI busza van, mindegyiken 5 lemezzel

## **RAID sub-system**

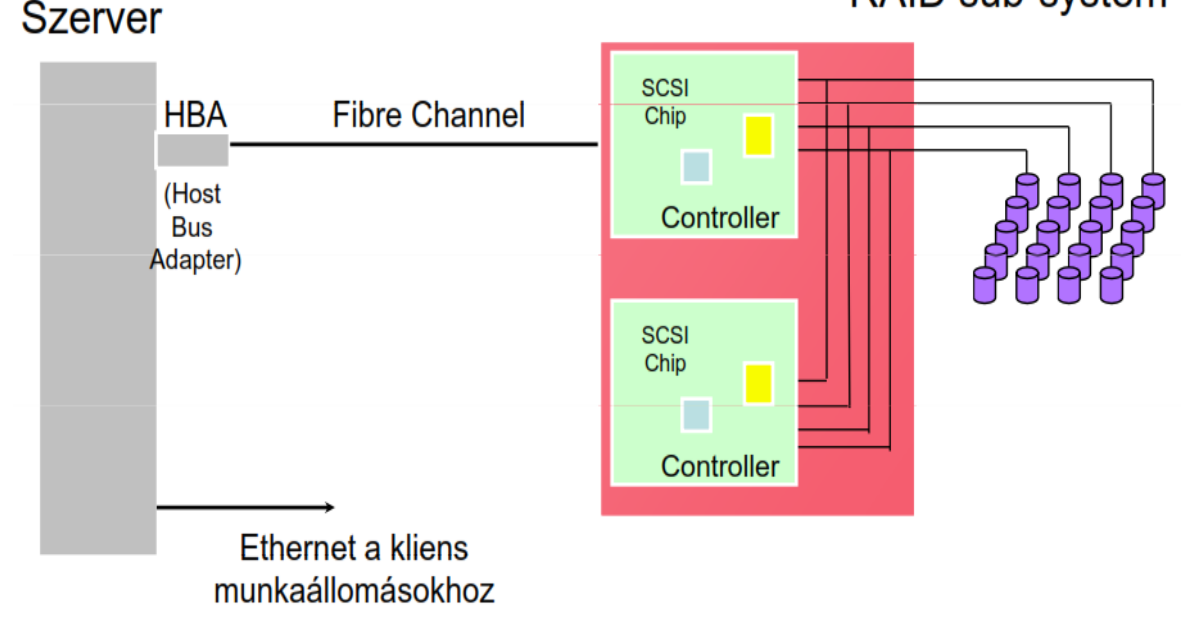

*●*

*66.Jellemezze a NAS tároló rendszert, milyen NASprotokollok vannak?*

- Network-Attached Storage, hálózatra csatlakoztatott adattároló eszköz, ami támogatja az adatmegosztást kliens-szerver között.
- *●* NAS protokollok:
	- *1.* NFS (Network File System): UNIX alatt
	- 2. CIFS (Common Internet File System): OS-független, TCP felett
	- *3.* FTP (File Transfer Protocol)

## *67.Milyen diszkrendszerbeli másolás fajták vannak?*

#### *1.* **Volume Copy**

○ Valódi kötet jön létre, firmware-eszközökkel megvalósított másolási technológia,

alkalmas backup-célra!

#### *2.* **Flash Copy**

- *○* Nem jön létre valódi másolat, hanem ha egy blokkot módosítunk, akkor azt nem írjuk felül, hanem máshová tesszük, és ezt jelöljük a Flash Copy táblában, ami által tetszőleges időpontbeli állapot helyreállítható (amelyiket természetesen rögzítettük (snapshotoltuk) a Flash Copyban)
- Nem alkalmas backup-célra, mivel nem keletkezik valódi másolt állomány!
- *○* COW:Copy On Write
- *○* Flash Copy vizsgafeladatmegoldás levlistáról:
- *a.* kiindulás:

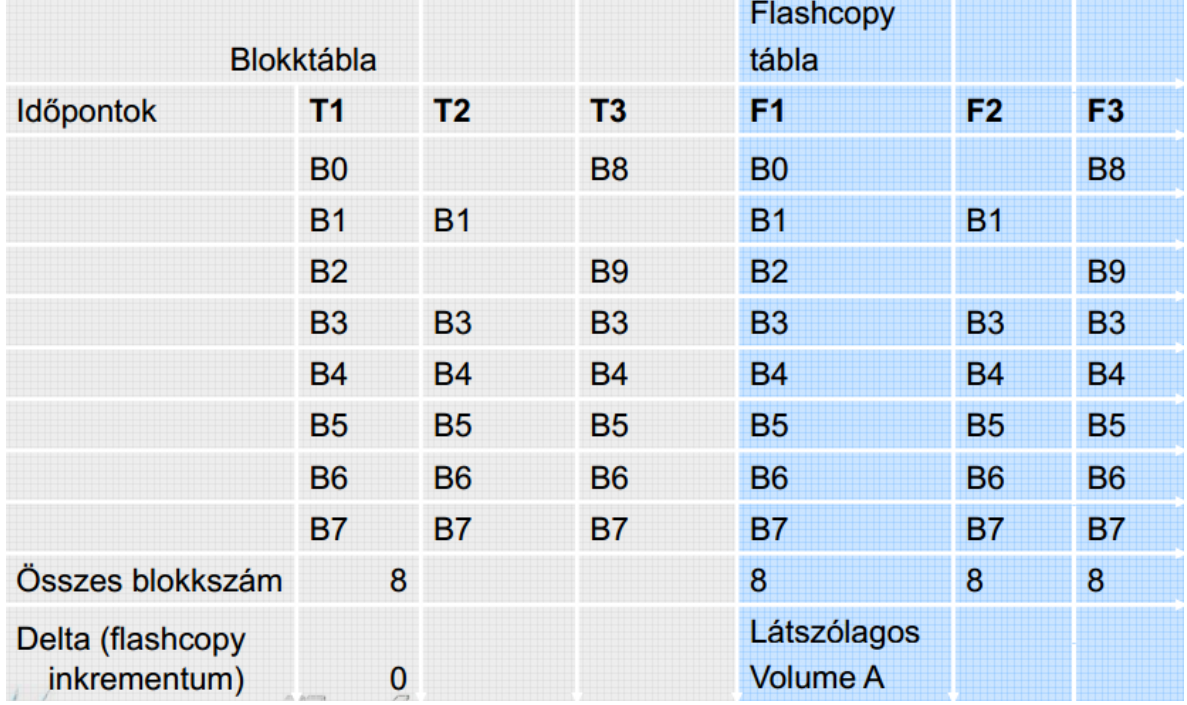

- *b.*
- *c. (Hajdu Ákos) A lényeg: T2időpillanatban a B0 és B2 blokkokat akarod írni, T3időpillanatban pedig B1et. Annak érdekében, hogy a fájl tetszőleges időpillanatbeli állapota visszaállítható legyen, nem* írsz felül semmit, hanem a B0, B2, B1 blokkok helyett a B8, B9, B10 (eddig üres) blokkokba írod a *tartalmakat. A flashcopy táblába pedig feljegyzed az F2oszlopba, hogy a B0blokk tartalma a T2 időpillanatban valójában a B8blokkban van. (Hasonlóan a B9et és B10et is feljegyzed a táblába).* Ezek után, ha valakit a fájl *T1, T2, T3 időpillanatbeli állapota érdekli, azt össze tudja halászni a flashcopy tábla F1,F2,F3oszlopai segítségével.*
- *d. a megoldás:*

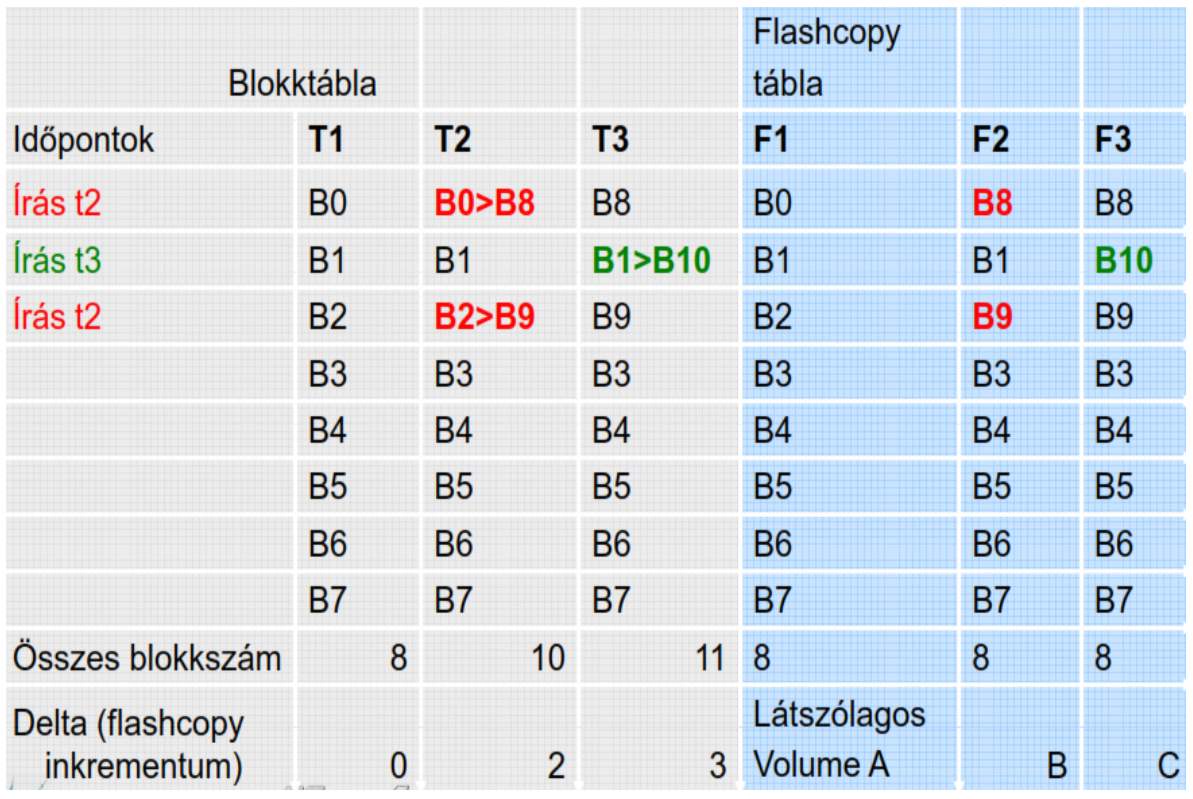

*68.Sorolja fel a NAS előnyeit:*

- *●* skálázható, bővíthető, de a LAN miatt a sávszélesség korlátozott
- *●* könnyen telepíthető, üzemeltethető eszköz
- *69.Sorolja fel a SAN előnyeit:*
	- *●* Skálázható, bővíthető, nagy adatátviteli sebesség

#### *70.Mit jelent a tárterületvirtualizáció?*

*●* A virtualizáció olyan technológia, amely lehetővé teszi, hogy bizonyos erőforrások más erőforrásoknak tűnjenek, lehetőleg kedvezőbb tulajdonságokkal. A virtualizáció jellemzően elfedi a háttérrendszer komplexitását, és új, hatékonyabb funkciókat biztosít a háttérrendszer szolgáltatására építve.

## *71.Virtualizációs motor működése:*

- *●* elfedi a diszkek különbözőségét
- *●* Szerver: LUN=1, LBA=32 LBA Logical Block Address
- *●* VM: táblázatból, ez megfelel a fizikai LUN=4, LBA=0 címnek
- *●* Elkéri az adatot a fizikai diszktől
- *●* A megkapott adatot úgy továbbítja a szervernek, mintha az a LUN=1, LBA=32 címről érkezett volna.

#### *72.Milyen virtualizációs konfigurációk vannak?*

#### 1. **out-of-band**

*○* A vezérlés és az adatút elválik, a szerveren külön kell SW, mert először ez elkéri a VM-től az adat fizikai helyét/címét, majd közvetlenül eléri az adatot.

![](_page_32_Figure_0.jpeg)

#### 2. **in-band**

*○*

○ A virtualizációs motor az alagútban van, lassabb, mivel egy VM-en megy át az adat

![](_page_32_Figure_3.jpeg)

*73.Mi a legnagyobb előnye a fájlszintű virtualizációnak a virtualizáció nélküli megoldással szemben?*

*●* A fájlszintű virtualizációnál a kliensnek/hostnak nem kell tudnia, hogy fizikailag melyik fájlszerveren található a fájl, amelyet el szeretne érni, ez egyszerűbb fájlmozgatást, terhelésmegosztást és bővítést tesz lehetővé; valamint a fájlmozgatás nem érinti a klienst (cloud computing).

![](_page_33_Figure_0.jpeg)

*74.Mik a tárolóerőforrásmenedzsment (Storage Resource Management) főbb lépései (4 db)?*

### *1.* **Azonosítás (tárolóeszközazonosítás)**

- *○* eszközleltár
- *○* lefoglalt területek kigyűjtése
- *○* allokált, de nem használt területek
- mi az aktuális kapacitás-kihasználás?
- van-e kritikus fájlrendszer?

#### *2.* **Értékelés (adatosztályozás)**

- *○* fájl és könyvtárszintű analízis
- *○* a feleslegesen foglalt tárterületek azonosítása
- *○* árva, régi, nem használt, duplikált állományok azonosítása

#### *3.* **Vezérlés (adattároláskontroll)**

- *○* központi riasztási rendszer
- *○* kvótakezelés
- *○* automatikus válaszakciók indítása
- a menedzsment-funkciók automatizálhatóak

#### *4.* **Előrejelzés (trendek alapján)**

- *○* leggyorsabban növekvő felhasználók, fájlrendszerek, adatbázistáblák
- *○* trendek azonosítása és előrejelzés
- *○* kockázatelemzés
- *75.Mi a mentés/archiválás célja?*
	- *●* a helyreállíthatóság biztosítása, adatvesztések elkerülése (minimalizálása) másolati adatpéldányok készítésével.
- *76.Mi az archiválás célja?*
	- *●* Referenciaidőpontnak megfelelő adattartalom megőrzése.
- *77.Mi a helyreállíthatóság szükségességének 3 fő oka?*
	- *●* Archiválás, Véletlen adattörlés, Diszkmeghibásodás
- *78.Sorolja fel a 4 mentési módszert:*

#### *1.* **Teljes mentés**

*○* Minden nap a teljes diszktartalmat mentjük. Rossz a szalagkihasználtság, lassú, a változatlan adatok is sokszor mentésre kerülnek, viszont egy szalagról helyreállítható.

#### *2.* **Inkrementális mentés**

*○* A ciklus első napján teljes mentés, utána minden nap az **előző mentés óta** történt **változásokat**mentjük le. Ez kis adatmennyiséget eredményez, de a visszaállítási idő hosszú, és rossz a szalagkihasználtság.

#### *3.* **Differenciális mentés**

- *○* A ciklus első napján teljes mentés, utána minden nap csak az **előző teljes mentés**óta történt változtatásokat menjtük le ez nagyobb, egyre növekvő napi adatmennyiséget eredményez.
- *○* DE: rövidebb a visszaálítási idő (max. 2 szalag); több szalag

#### *4.* **Progresszív mentés**

- *○* Teljes mentés csak egyszer (a ciklus első napján), utána csak inkrementális mentés, DE mellette az adott napi fájlstruktúrát is elmentjük! Ez kicsivel (!) több mentést eredményez, mint az inkrementális mentésnél.
- *○* Így helyreállításkor visszakereshető, hogy egy fájlnak melyik az aktuális állapota.
- *○* Jelentős időnyereség többször módosított, ill. törölt fájlok helyreállításakor.

## Inkrementális / Differenciális mentés problémája

![](_page_34_Picture_355.jpeg)

![](_page_34_Picture_356.jpeg)

# Progresszív mentés előnye

![](_page_35_Picture_238.jpeg)

![](_page_35_Figure_2.jpeg)

*79.Mit nevezünk kollokációnak (collocation)?*

*●*

*●*

*●* Az **egy klienshez vagy klienscsoporthoz tartozó adatokat**egy szalagra vagy szalagcsoportra másolja. Csökkenti az adott visszaállítás során a szalagbefűzéseket, és rövidebb visszaállítási idő biztosítható.

![](_page_35_Figure_5.jpeg)

80. Mit nevezünk szalag-visszanyerésnek (tape reclamation)?

*●* A felhasználó által definiálható küszöbérték elérésekor az adatokat egy új szalagra másoljuk át. Ez a másolás időzíthető, kontrollálható

![](_page_35_Figure_8.jpeg)

- *81.Mi a LANfree mentés és visszaállítás, mire jó ez?*
	- *●* A kliens végzi a tényleges mentést, ő mozgatja az adatokat diszkről a szalagra

vagy SAN-on lévő diszkre, a szerver csak menedzseli a belső tárterületet, illetve ezt a folyamatot.

- *●* Előnye, hogy a LAN hálózaton alapvetően csak a **metaadatok mozognak**, így a LAN-t nem terheli a mentési adatforgalom (csökkenti a LAN-túlterhelődés veszélyét a LAN-forgalom csökkentésével, és a mentési ablak időzítése rugalmasabb lesz), skálázható (mentőszerver-erőforrásokat is felszabadít), valamint megnöveli a tárolóeszközök kihasználtságát, és lehetővé teszi az ütemezett és házirend-alapú működést, a megosztott SAN-erőforrások terhelésének optimalizálására.
- *82.Mi a párhuzamos mentés lényege, mikor hasznos?*
	- A párhuzamos mentés lényege az, hogy a cél storage pool-on kívül akár több másik copy storage pool definiálható, és ezekre szimultán (együttesen) történik az írás.
	- *●* A cél storage poolok különbözőek lehetnek (diszk, merevlemez).

![](_page_36_Figure_5.jpeg)

- *83.Mit jelent a Zero downtime mentés, és mi az előnye?*
	- *●* A tükrözött kötet, vagy snapshot tartalmazza az adott pillanatbeli másolatot, a mentés pedig az így készült másolatról készül.
	- *●* Előnye, hogy nincs szükség az alkalmazás jelentősebb leállítására.
- *84.Mi az a Disaster Recovery Manager, mi a feladata?*
	- Feladata a rendszer által támogatott katasztrófatervezés (up-to-date) és visszaállítás. Pontos útmutatók készítése vészhelyzet esetére, visszaállítási scriptek (katasztrófa utáni helyreállítási feladatok). Integrálódik a mentőrendszerrel.
- *85.Mi a hierarchikus tárolókezelés szerepe?*
	- Megelőzni a "betelt a diszk"-jellegű problémákat a passzív adatok migrációjával (kliensről migrálunk bizonyos adatokat a szerverre). A kliensen csak egy leírót hagy, ha mégis kell az adat: automatikus aktiválás, visszatöltés. Házirend-alapú: pl. mióta nem használt. A mentőrendszerrel integrált.

![](_page_37_Figure_0.jpeg)

#### *86.Soroljon fel 3 speciális archiválási követelményt.*

- *1.* **Előre definiált megőrzési idő**
	- *○* Szerződéskötés pl 4 évre szólóan, addig megőrzés
- *2.* **Esemény alapú megőrzés**
	- *○* Például életbiztosításnál, a biztosított halála után 70 évig
- *3.* **Törléstiltás, engedélyezés**
	- *○* Bizonyos állományok esetében a törlés felfüggesztve pl. egy bírósági eljárás végéig

#### *87.Sorolja fel a mentés tervezési menetének 4 lépését.*

#### *1.* **Vállalati stratégia (Corporate Guidelines)**

*○* Ez az egész szervezetre vonatkozik, nagyvonalakban határozza meg a mentési tervet. Jogi minimumokat, mentési célokat, szempontokat, mentendő adatok típusát határozza meg, a mentés megvalósításának részleteivel nem foglalkozik.

#### *2.* **Szolgáltatási szint meghatározása (SLA)**

- *○* Az adott telephelyen mik az elvárt és a biztosítandó szolgáltatási szintek.
- *○* Tipikusan használók egyeztetésével történik, pl. mentések típusa, adatok megőrzésének ideje, elvárt helyreállítási idők az egyes típusokra, a mentések gyakorisága (milyen mentés milyen gyakran legyen), az adatok megőrzésének ideje, a mentési ablak(ok) a különböző típusú mentésekhez
- *○* Konkrét példa: A használók az utolsó 6 hónap 3 év bármelyik fájljának 1 hónapos pontossággal való visszaállítását kérhetik.

#### *3.* **Mentési politika (Backup and Restore Policy)**

- A mentési politika az a politika, amely az SLA-ban leírt követelményeket teljesíti
- pl.: napi mentés, az SLA-ban meghatározott tárolási idők, annak az eldöntése, hogy legalább hány naponta legyen teljes mentés (a többi differenciális/inkrementális)

#### *4.* **Mentési ütemterv (Backup Schedule)**

- *○* Ez konkrétan leírja, hogy mikor, melyik host melyik partícióját kell menteni
- *○* sokszor nincs külön leírva, hanem a mentőszoftver konfigurációjában rögzítik.
- *○* Az SLA és a mentési politika általános és ritkán változik.

#### *88.Mit nevezünk 80/20as szabálynak?*

● A hozzáférések 80%-a az adatok 20%-ának ismételt elérésére irányul.

**/\*\*\*\*\*\*\*\*\*\*\*\*\*\*\*\*\*\*\*\*\*\*\*\*\*\*\*\*\*\*\*\*\*\*\*\*\*\*\*\*\*\*\*\*\*\*\*\*\*\*\*\*\*\*\*\*\*\*\*\*\*\*\*\*\*\*\*\*\*\*\*\*\*\*\*\*\*\*\*\*\*\*\*\*\*\*\*\*\*\*\*\*\*\*\*\*/**

**SZÁMOLÓS PÉLDA (ezeket kimásoltam a diákból, mert érthetőek úgy, ahogy vannak)**

**Egy szerverkörnyezetben 2TB adatmennyiséget kell menteni.**

- **• Inkrementális mentést használunk.**
- **• A változás mértéke kb. 10%/nap.**
	- *a. Határozza meg, hogy hetes mentési ciklus, és napi mentések esetén mekkora adatmennyiséget kell menteni az első 4 hétben!*
		- *●* 1. nap: **teljes mentés**→ 2 TB
		- **• Inkrementum**  $\rightarrow$  2 TB\*0,1 = 0,2 TB naponta
		- *●* 1 hét → 2 TB + 6\*0,2 TB = 3,2 TB
		- *●* **4 hét** → **3,2 \* 4 = 12,8 TB**
	- *b. Mekkora lesz a szükséges mentési időablak az egyes napokon, ha egy mentőeszköz effektív írási teljesítménye 100 GB/h?*
		- **•** vasárnap (full backup)  $\rightarrow$  2TB / 100GB/h = 20 óra (!!)
		- *●* többi napon → 0,2 TB / 100 GB/h = **2 óra**
	- *c. Hány mentőeszköz szükséges, hogy a mentési ablak 8 óránál ne legyen több?*
		- *●* Legrosszabb: vasárnap → 20 óra, így (20/8=2,5→) **3 mentőeszköz**kell

*d. Hány média szükséges a mentéshez, ha feltételezzük, hogy minden mentés új médiára kerül, és egy média maximális kapacitása 500 GB?*

- *●* Vasárnap: 2 TB / 500GB = 4 média
- *●* Hétköznap: 0,2 TB (= 200GB) = 1 média
- *●* Összesen: 4 + 6\*1 = 10 média / hét
- *●* 40 média / 4 hét
- *e.* **Egy adott időpont visszaállításához maximum hány média visszatöltésére van szükség?**
	- *●* Legrosszabb: szombat
	- *●* Visszaállítás: 1 full + 6 inkrementum
	- *●* 4+6\*1 = 10 média kell

**/\*\*\*\*\*\*\*\*\*\*\*\*\*\*\*\*\*\*\*\*\*\*\*\*\*\*\*\*\*\*\*\*\*\*\*\*\*\*\*\*\*\*\*\*\*\*\*\*\*\*\*\*\*\*\*\*\*\*\*\*\*\*\*\*\*\*\*\*\*\*\*\*\*\*\*\*\*\*\*\*\*\*\*\*\*\*\*\*\*\*\*\*\*\*\*\*/**

#### *88.Miért előnyös a centralizáció?*

- *●* Csökkenteni tudjuk a berendezések költségét
- *●* Csökkenteni tudjuk a szalagcserék költségét
- *89.Soroljon fel 6 okot, amiért sikertelen lehet a mentés*
	- *1.* Nem megfelelő mentőrendszer tervezési probléma
	- *2.* Nem megfelelő menedzsment, emberi tévedések
	- *3.* Nem elegendő kapacitás, mentési idő
	- *4.* Hardverhibák
	- *5.* Médiahibák
	- *6.* Hálózati hibák
- *90.Soroljon fel 6 okot a visszaállítás sikertelenségére*
	- *1.* Tervezés, tesztelés gyakorlati hiánya
	- *2.* Olvasatlan vagy üres szalagok
	- *3.* Korrupt adatok
- *4.* Nem teljes szalagállomány
- 5. Szoftver- vagy eszközhibák
- *6.* Kapacitásproblémák

<span id="page-40-0"></span>**IRU\_2013\_felho, kulcsszavak: virtualizáció, felhő IT, SaaS, PaaS, IaaS, UCI, OCCI**

- *91.Mit nevezünk virtualizációnak?*
	- *●* Virtualizáció: az a képesség, hogy egy fizikai rendszeren több(féle) operációs rendszer futtatható (és megosztják a rendelkezésre álló erőforrásokat)
- *92.Mi a felhő IT?*
	- *●* Szolgáltatások kívánságok szerint az erőforrások le/felskálázásával
- *93.Vázolja fel szavakkal a virtuálisszerverkoncepciót!*
	- *●* Logikailag elválasztja a szerverszoftvert a hardvertől. Egy virtuális szervert egy vagy több host is megvalósíthat, és fordítva: egy host több virtuális szervert is magába foglalhat. A virtuális kiszolgálókat (is) funkció szerint szokás hivatkozni (levelező, adatbázis, fájlszerver , stb.).

### *94.Mik a virtuálisszerverkoncepció előnyei, és mik a hátrányai?*

- *●* Előnyök:
	- *1.* redundancia
	- 2. közös erőforrás-gazdálkodás
	- *3.* fizikai erőforrások
	- *4.* új szerver gyors telepítése
	- *5.* magas rendelkezésre állás
	- *6.* leállás nélkül konfigurálható!!!
- *●* Hátrányok:
	- *1.* bonyolultabb tervezés
	- *2.* drágább konfiguráció, mint a hagyományos
- *95.Mik a Cloud IT főbb tulajdonságai:*
	- *●* Felhasználás alapján fizetett IT erőforrás (pay per use) igénybevételi modell. Hálózati hozzáférés egy megosztott IT-erőforrás-készlethez (pl. szerverek, tárolók, alkalmazások, szolgáltatások), amit (a szükséges verzióban) gyorsan lehet biztosítani, kevés szolgáltatói interakcióval.

#### *96.Mi a fájlszintű virtualizáció előnye a virtualizáció nélkülivel szemben?*

*●* Nem kell tudnia a kliensnek/klienseknek, hogy hol van a keresett fájl fizikailag a szerveren.

![](_page_41_Figure_0.jpeg)

## *97.Mi a Saas, Paas, Iaas?*

*●*

- *1.* **SaaS** (Software as a Service): szoftverszolgáltatási modell, amiben a felhasználó alkalmazáslicencet kap, igény szerinti (on demand) szolgáltatásként.
- 2. **PaaS** (Platform as a service): IT-platform & megoldási csomag szolgáltatásként.
- 3. **IaaS** (Infrastructure as a Service): IT-infrastruktúra mint szolgáltatás (tipikusan platformvirtualizációs környezet).

#### *98.Mi az a payperuse modell?*

● Létező, kényelmes és igény-szerinti hálózati hozzáférés engedélyezésére konfigurálható IT-erőforrások (hálózatok, szerverek, tárolók, alkalmazások és szolgáltatások) megosztott készletéhez, amelyek könnyen létesíthetők és változtathatók minimális menedzsment-erőfeszítéssel vagy szolgáltatói interakcióval.

#### *99.A felhő IT 3 fajtája?*

- *1.* **Privát** felhő
	- *■* Dedikált IT infrastruktúra egy bizonyos szervezet számára, nem osztozik mással. Drágább, biztonságosabb, mint a nyilvános felhő IT. Az adott szervezet telephelyén, vagy egy felhőből dedikálva.
- *2.* **Publikus** felhő
	- Az IT-infrastruktúrát egy szolgáltató a saját telephelyein működteti. Az ügyfél nem tudja, nem befolyásolja, hogy hol. Az infrastruktúrán tetszőleges ügyfelek osztoznak.
- *3.* **Hibrid** felhő
	- *■* Az előző két modell optimális kombinációjaként, a hibrid felhő a privát felhő nyilvános elemekkel történő kiegészítése, kiterjesztése. Pl. egy vállalat alapvetően arra használja a **privát** felhőt, hogy megossza a fizikai és virtuális erőforrásait a hálózatán keresztül, de a **public** cloud igénybevételével akár ki is terjesztheti ezeket az erőforrásokat, amikor éppen arra szüksége van. Továbbá a vállalat eldöntheti, hogy a sokszor többezer alkalmazás közül, melyeket szeretnék a

**privát**, és melyeket a **nyilvános** felhőn keresztül igénybe venni. Pl. a pénzügyi szoftvereinket a saját tűzfalunkon belül tarthatjuk, míg a kollaborációs szoftvereket a nyilvános felhőből lehet igénybe venni.

- *100. Soroljon fel 2 Cloud IT szabványosítási törekvést.*
	- *●* UCI, OCCI
- *101. Mi az OCCI?*
	- *●* Open Cloud Computing Interface, lényegében egy API a különböző felhő IT menedzsment feladatokhoz.

<span id="page-43-0"></span>**IRU\_informaciobiztonsag, kulcsszavak: biztonság, szabályozás, incidens, CSIRT**

#### *102. Mit értünk Információvédelem alatt?*

*●* Az információ **bizalmasságának, sértetlenségének és rendelkezésre állásának** biztosítása. Az információvédelem nem más, mint az információval kapcsolatmáros biztonsági kockázatok folyamatos menedzselése.

#### *103. Mi a bizalmasság?*

*●* Annak biztosítása, hogy az információ csak az arra **felhatalmazottak** számára elérhető.

### *104. Mi a sértetlenség?*

- *●* Az információk és a feldolgozási módszerek teljességének és pontosságának megőrzése.
- *105. Mi a "szabályozás piramis" 3 eleme?*

![](_page_43_Figure_8.jpeg)

#### *1.* **Politika**

- *○* Hosszú távra szól
- *○* általános irányelvek, felelősségi körök
- *○* Legfelső szintű vezetői jóváhagyást igényel

#### *2.* **Szabályzat**

- *○* Középtávra
- *○* Legfelső szintű jóváhagyást igényel

#### *3.* **Eljárások, kézikönyvek, utasítások**

- *○* Rövid távra készülnek
- *○* Technológiai irányultságú intézkedések
- *○* Informatikai jóváhagyást igényel

#### *106. Milyen információbiztonsági szerepek vannak?*

#### *1.* **Információgazda**

- *○* adat, hálózat, rendszergazda
- *○* általában üzletági vezetők
- *○* Teljes felelősséggel tartoznak az adatért, hálózatért, rendszerért

#### *2.* **Információkezelő**

*○* Neki delegálja az információgazda a napi teendőket

#### *3.* **Információhasználó**

- *○* bárki, aki az adatokat használja
- *○* cégen belül, vagy külső ügyfél

#### *107. Sorolja fel az üzemeltetés biztonsági feladatokat.*

#### *1.* **Védelem rosszindulatú kódok ellen**

- *○* spam, mobil kódok elleni védelem
- *○* vírusvédelmi szoftver:
	- *■* vírusmegelőzés
	- *■* vírusmentesítés
- *○* központilag vezérelt
- *○* felhasználók ne tudják semlegesíteni

#### *2.* **Adatmentés és megőrzés**

- *○* Adatoknak a kritikussági szintnek megfelelő mentése
- *○* Adatgazda feladata
- *○* megőrzési idő után az adatok szakszerű megsemmisítése
- *○* fajtái:
	- *■* teljes mentés
	- *■* inkrementális mentés
	- *■* differenciális mentés

#### *3.* **Naplózás**

- *○* Olyan attribútumokat naplózunk, amely biztonsági események észlelésénél keletkeznek, pl esemény, dátum stb...
- *○* NEM jelszót és hasonlókat!!!!!
- *○* Monitorozás, riasztáshoz szükségesek

#### *4.* **Biztonsági frissítések**

- *○* védelmi rések betömése
- *○* lehet manuális vagy automatizált
- *○* kritikus a gyorsaság → zero day attack (levlistáról)
- *○* Erre muszáj reagálnom. Bemásolom:
	- 19. Mit nevezünk "zero day attack"-nak? "A nulladik napi támadás (zero-day vagy zero-hour támadás) egy biztonsági fenyegetés, ami valamely számítógépes alkalmazás olyan sebezhetőségét használja ki, ami még nem került publikálásra, a szoftver fejlesztője nem tud róla, vagy nem érhető még el azt foltozó biztonsági javítás." Wikipedia
	- *■* Na ezt nekem nem fogadták el, ugyanis elvileg a fejlesztő már tud róla, csak még nem került publikálásra (ezért 0-day, 0 napja lett volna a fejlesztőnek a javítást közzétenni a támadás előtt), tehát majdnem jó a wikis megfogalmazás, csak pontot éppen nem ér.

#### *5.* **Adathordozók kezelése**

- *○* biztonságos szállítás, tárolás (HVAC, UPS)
- *○* ne szivárogjon adat, pl.:USBről stb..
- *○* biztonságos megsemmisítés

#### *6.* **Logikai hozzáférések kezelése**

- *○* Authorizáció → mihez van jogosultsága az adott usernek
- *○* Authentikáció → user azonosítása
	- *■* alapelvek:
		- *i.* Need-to-know  $\rightarrow$  csak annyit tudjon a user, amennyi szükséges a feladata elvégzéséhez
		- *ii.* csak ahhoz férjen hozzá a user, amihez jogosultsága van → minimális jogosultság
		- *iii.* feladatok elhatárolása

#### *7.* **Kriptográfiai megoldások**

- *○* Bizalmassági szempontok
- *○* Integritásvédelmi szempontok
- *108. Emailbiztonság hogyan oldható meg?*
	- *●* Spamszűrés
	- SMTP, POP protokoll, nem volt szempont régen az email-biztonság.
- *109. Hálózatbiztonsági megoldások?*
	- *●* Tűzfalak, behatolásészlelő és megakadályozó rendszerek (IDS/IPS).
	- *●* Honeypot → védtelen eszköznek mutatja magát, megtámadják a vírusok és rosszindulatú SWek, mi pedig megismerhetjük a viselkedését, patternjét, így védekezhetünk a valódi eszközökben.
- *110. Szerverek biztonsági megoldások?*
	- *●* dedikált szerverek
	- *●* távoli adminisztráció csak titkosított kapcsolaton keresztül
	- *●* naplógyűjtés, riasztás
	- Patch-menedzselés
	- *●* fizikai elhelyezés
- *111. Definiálja az incidens fogalmát.*
	- *●* Minden olyan esemény, ami negatívan befolyásolja az információs rendszerek biztonságát.
- *112. Mit jelent a CSIRT?*
	- *●* **C**omputer **S**ecurity **I**ncident **R**esponse **T**eam **I**nformációbiztonsági **I**ncidens**e**lhárító **C**sapat , feladatuk az incidens feltárása, hibaanalízis, a nem sérült, kritkus rendszerek működésének megóvása, adatok gyors visszatöltése+NEGATÍV visszhang elkerülése  $\rightarrow$  a rossz kommunikáció nagyobb bajokat képes okozni, mint maga az incidens!
	- *●* Csapat összetétele:
		- *1.* CSIRT vezető
		- *2.* ügyfélszolgálati munkatárs
		- *3.* jogi osztály munkatársa
		- *4.* Felső vezető
		- *5.* Rendszer és hálózati adminisztrátor
		- *6.* PR munkatárs
		- *7.* HR munkatárs
		- *8.* Épületbiztonsági munkatárs

## *113. Definiálja az eszkaláció fogalmát.*

- *●* Ha az incidens nem oldható meg egy előre rögzített időtartományon belül, akkor több szakértelem vagy hatáskör bevonása szükséges. Fajtái:
	- *1.* Funkcionális eszkaláció → képzettebb szakember bevonása
	- *2.* Hierarchikus eszkaláció → Felsőbb rétegek bevonása

## *114. Milyen részekből épül fel a bizonyítékgyűjtés és kezelés?*

## *1.* **Részletes napló vezetése**

- *○* időbélyegek
- *○* bizonyítékok azonosítása (IP cím, MAC cím, stb..)
- *○* helyszín, ahol a bizonyítékot tárolták

## *2.* **Bizonyítékgyűjtés**

- *○* teljes disk image készítése
- *○* kettesével dolgozni (tanú, tévedés mérséklése)
- *○* Minden bizonyítékot aláírni és dátummal ellátni

## *3.* **Bizonyítékkezelés**

*○* Bizonyíték megőrzése a tárgyalás lezárásáig, hozzáférés szigorú kontrollálása

#### <span id="page-47-0"></span>**IPTV\_CDN\_OTT diasor**

#### *115. Milyen információszétosztási közegek vannak?*

- *●* Vezeték nélküli műsorszórás
- *●* Vezetékes műsorszórás
- *●* Internet

#### *116. Milyen szereplői vannak az IPTVnek?*

- *1.* Content Provider
- *2.* Service Provider
- *3.* Network Provider
- *4.* Customer
- *●* áttekintő ábra:

![](_page_47_Figure_11.jpeg)

*●* szakirányos médiatechnológia tárgyban részletesebb ábra:

![](_page_47_Figure_13.jpeg)

#### *117. Milyen QoE szempontok vannak IPTV esetén?*

- *●* Rendelkezésre állás
- *●* Késleltetés
- *●* "kockásodás"
- *●* Csatornaváltási sebesség

#### *118. Soroljon fel legalább 3 IPTV-protokollt.*

- *1.* UDP (User Datagram Protocol)
- *2.* RTP (Real Time Transport Protocol)
- *3.* TCP (Transmission Control Protocol)
- *4.* RTSP (Real Time Streaming Protocol)
- *5.* IP (Internet Protocol)
- *6.* IGMP (Internet Group Management Protocol)

![](_page_48_Picture_3.jpeg)

- *119. Milyen üzenetekkel történik az IPTV csatornaváltás, melyik protokoll érte a felelős?*
	- Az IGMP protokoll érte a felelős. Minden csatorna külön multicast-csoport (nem kell minden csoportbelinek egyenként elküldeni a csomagot, nem úgy, mint a unicastnál), a JOIN üzenettel (IGMP-beli) tudunk feliratkozni a multicast-csoportra, és a LEAVE üzenettel leiratkozni. Csatornaváltáskor az éppen nézett csatorna multicast-csoportjának küldünk egy LEAVE üzenetet, az újnak pedig egy JOIN-t.
- *120. Mit jelent a CDN?*
	- *●* Content Delivery Network,elsődleges célja gyorsítani a felhasználói forgalmat, és csökkenteni a hálózati forgalmat. Megvalósítása történhet szerverfarmmal, ami azt jelenti, hogy ugyanazt a tartalmat több szerveren is tároljuk, hogy kéréskor melyikről szolgálunk ki, az terhelés- és teljesítményalapú.

![](_page_48_Figure_8.jpeg)

*121. Minek a rövidítése az ISP?*

*●*

- *●* Internet Service Provider
- *122. Mi az a Caching proxy és mire használják?*
	- A caching proxy elsősorban az ISP-k internetes sávszélesség-igényének csökkentésére szolgál, vagyis elsődlegesen az ISP-előfizetők kiszolgálási késleltetését hivatott csökkenteni. A lényege, hogy vannak Proxy Cache szerverek, amik különböző technológiai megoldásokkal (csúszóablakos stratégia, prefix caching...) eltárolják a nemrég lekért csomagokat, vagy részeiket és így gyorsítják a kiszolgálást újbóli elérés esetén.

![](_page_49_Figure_0.jpeg)

#### *● 123. Mi az az OTT?*

- *●* Over the Top TV, egy nemlineáris tartalomelérés biztosítása a cél, az OTT elnevezés a szolgáltatási modellre is utal egyben.
- *●* (Nemlineáris médiafogyasztás: Azt érjük el, töltjük le, nézzük/hallgatjuk, amit kiválasztunk, akkor, amikor akarjuk)

## <span id="page-50-0"></span>*124. Mi az az SNMP, mik a keretrendszer elemei?*

- *●* SNMP = Simple Network Management Protocol (egyszerű hálózatmenedzsment protokoll). A protokoll a **hálózatra kötött eszközök vezérlését, adatainak lekérdezését** szolgálja. Kialakításakor a cél az volt, hogy lehetőséget adjon számítógép-hálózatok távoli menedzselésére, meghatározott adatok lekérdezésével és beállításával, valamint lehetővé tegye a hálózat eseményeinek monitorozását.
- Kliens-szerver felépítésű. A menedzselhető eszközön fut egy SNMP daemon, amely többnyire az UDP 161 és 162-es portokon figyel a kérésekre. A kéréseket a menedzselő állomás küldi, ez leggyakrabban egy számítógép, amely előtt a hálózat rendszergazdája ül.
- *●* Bővíthető, amit a MIB (Management Information Base ~ menedzsment információk csoportja) révén valósul meg.
- *●* Elemei:
	- *1.* Management Station (Felügyeleti/menedzselő állomás):
		- *○* Management Program (maga a program)
		- *○* Manager (menedzser, aki kommunikál az ügynökkel)
	- *2.* Management Protocol (Felügyeleti protokoll)
	- *3.* Agent (ügynök, aki többnyire passzív, általában csak akkor szólal meg, ha a menedzser felkéri valamely feladat végrehajtására)

![](_page_50_Figure_11.jpeg)

*●*

#### *125. Sorolja fel az SNMPeljárásokat és üzenetszekvenciáit.*

#### 1. **Get-Request**

○ Egy vagy több értéket kér a Manager a Management Agent MIB-től

## 2. **Get-Next-Request**

- A lexikografikus leírásban a következő Object Identifiert kéri el a MIB-fán, úgy hogy megadja a jelenlegi Object Identifiert. Tehát a következő információ lekérése: ennek segítségével végig lehet lépkedni az információkon.
- *3.* **GetResponse**

*○* Válasz az értékkérésre

#### 4. **Set-Request**

○ Beállítja az adott értéket (vagy feladatot) a menedzselt eszköz MIB-jében (egy objektumnak értékadás)

#### *5.* **Trap**

*●*

*○* Egy kéretlen üzenet a menedzselt eszköztől, amit egy ott beállított esemény triggerelt; figyelmeztető üzenet lehet, pl. valami elért egy beállított értéket.

![](_page_51_Figure_5.jpeg)

- *126. Mire szolgál egy MIB fa lexikografikus sorrendezése?*
	- A lexikografikus sorrendezés a MIB-objektumok soros hozzáférésére szolgál. Hasznos olyan MIB-ek feltárásához, aminek a struktúrája nem ismert az NMS (Network Management System) számára.
	- Ha adott a MIB fa-struktúrája, az objektum-azonosító (OID, ObjectID) meghatározható a gyökértől az objektumig haladó úton.
	- Más néven preorder traversal (gyökér, balra, jobbra), vagy depth-first search (mélységi bejárás).

![](_page_52_Figure_0.jpeg)

## *127. Mi a MIB?*

*●*

- *●* Management Information Bases, objektumok gyűjteménye, adott menedzselt cél érdekében csoportosítva. Hierarchikus felépítésű (fa struktúrájú), bővíthető adatbázis.
- *●* Semmilyen explicit parancs nem adható ki az objektummal kapcsolatban, csak a levélelemeihez van hozzáférés
- *●* Némelyik objektum csak olvasható (pl. forgalomszámláló), némelyik értékét meg is lehet változtatni (read-only, read-write, write-only)
- *●* csak az alábbi szabványos adattípusok fordulnak elő benne: INTEGER, OCTET STRING, OBJECT IDENTIFIER, NULL, SEQUENCE, SEQUENCE OF

## *128. Mi az az SMI?*

- *●* SMI = SNMP Management Information modell/struktúra iránymutatásokat ad, hogyan lehet MIB-eket, objektum-típusokat és objektum-azonosítókat definiálni.
	- *○* Ezek ASN.1ben (Abstract Syntax Notation 1) íródnak
		- ASN.1-ben definiáltak a szabályok is a menedzsment-információ kódolására vonatkozóan is (pl. hogyan kódolódik oktet-sztringgé)

#### <span id="page-52-0"></span>ASN.1-FELADAT

*Kódolja ezt a szöveget ASN.1gyel: "Think Good Talk Good Act Good" (Basic Encoding Rules), mint 6 darab sorozat sorozata ("sequence of 6 sequences") (Tag code: H'10, Universal: 00, Constructed: 1). Minden szó egy oktettsztringsorozatként legyen reprezentálva (Tag code: 04, Universal: 00, Primitive: 0), a szóközt nem kell kódolni.*

![](_page_52_Picture_515.jpeg)

[http://en.wikipedia.org/wiki/ASCII#ASCII\\_printable\\_characters](http://en.wikipedia.org/wiki/ASCII#ASCII_printable_characters)

![](_page_53_Picture_537.jpeg)

*●*

![](_page_53_Picture_538.jpeg)

*●*

*● (Bagyinszki Bence megoldása levlistáról:) Nem olyan nagy ördöngösség ez az ASN.1kódolás, annyi az* egész, hogy mindig raksz egy TAG és egy LENGTH elemet (hexa) a tényleges adat elé. A TAG jelzi az *adat típusát, a LENGTH meg nyilván a hosszát.*

- *● A TAGekre vannak kódok, pl. 30>SEQUENCE, 04>OCTET STRING, 02>Integer, 01>BOOLEAN, stb*
	- o 04 az OCTET STRING tag kódja, minden szó elé kell írnunk, és utána azt a számot, ahány betűből *áll*
	- *○* 30 a sequence, mert
		- 00 Universal, 1 Constructed és decimálisan 16 a SEQUENCE, ami binárisan egymás mellett 00 | 1 | 10000 - ami decimálisban 48, hexában pedig **30**
- A feladatban kellett egy sequence, ami octet stringeket (6 db-ot) tartalmazott. Az octet stringek belsejében az *ASCIIkódokat kellett használni, ez alapján a megoldás ("Think Good Feel Good Act Good"):*
	- *○ 30 24(Sequence, 36 hosszú> ezt legkönnyebb utólag megszámolni)*
	- *○ 04 05 54 68 69 6E 6B(Octett string, 5 hosszú, "T", "h", "i", "n", "k")*
	- *○ 04 04 47 6F 6F 64 (Octett string, 4 hosszú, "G", "o", "o", "d")*
	- *○ 05 6C(Octett string, 4 hosszú, "F", "e", "e", "l")*
	- *○ 04 04 47 6F 64 04 46 65 6F 64(Octett string, 4 hosszú, "G", "o", "o", "d")*
	- *○ 04 03 41 63 74(Octett string, 3 hosszú, "A", "c", "t")*
	- *○ 04 04 47 6F 6F 64(Octett string, 4 hosszú, "G", "o", "o", "d")*
- · A vizsgán nem biztos, hogy ez a szöveg volt, de a lényeg az, hogy alapvetően így kell megoldani. Remélem, *így érthető. :)*
- *●* De akkor már az egyik barátom megoldását is beraknám ide, aki a szakirányán ilyennel már találkozott:
	- *○* 30 24(Sequence, 24 (hex) hosszú > mert az "alsequencek" méreteit kell összeadni
		- 07+06+06+06+05+06 **= 36 (dec) =** 24 (**hex**))
	- *○* 30 07('Think' szóhoz a sequence)
		- *■* 04 05 54 68 69 6E 6B(Octett string, 5 hosszú, "T", "h", "i", "n", "k")
	- *○* 30 06('good' szóhoz a sequence)
	- 04 04 47 6F 6F 64 (Octett string, 4 hosszú, "g", "o", "o", "d")
	- *○* 30 06('Feel' szóhoz a sequence)
		- *■* 04 04 46 65 65 6C(Octett string, 4 hosszú, "F", "e", "e", "l")
	- *○* 30 06 ('good' szóhoz a sequence)
		- 04 04 47 6F 6F 64 (Octett string, 4 hosszú, "g", "o", "o", "d")
	- *○* 30 05('Act' szóhoz a sequence)
		- *■* 04 03 41 63 74(Octett string, 3 hosszú, "A", "c", "t")
	- *○* 30 06('good' szóhoz a sequence)
		- 04 04 47 6F 6F 64 (Octett string, 4 hosszú, "q", "o", "o", "d")
- *●* A fenti számpárosok mind 8 biten kódolt hexadecimális számokat jelölnek!!!
- *●* **A következő oldalon látható hozzá az ábra!!!!**

![](_page_55_Picture_116.jpeg)

#### *129. Sorolja fel az SNMP 3 biztonsági szolgáltatását.*

#### *1.* **Authentication**

*○* Az Agent limitálni szeretné a MIBhozzáférést authentikálatlan menedzsereknek.

#### *2.* **Access**

*○* Az Agent különféle privilégiumokat akar kiosztani különböző menedzsereknek.

#### *3.* **Proxyszolgáltatás**

*○* Special Access + Authentication

<sup>3</sup> **ÁBRA a 128as feladat ASNes megoldásához**

#### *130. Mi az SNMP community, és milyen fajtái vannak?*

- Ez egy kapcsolat egy "agent" és egy csoportmanager között itt az authentikáció, hozzáférés és proxy lehetőségek is definiáltak közöttük.
- *131. Milyen hozzáférési kategóriái vannak (Access Policy) az SNMP communitynek?*

#### *1.* **SNMP MIB View**

- *○* objektumok részhalmaza a MIB-en belül
- *○* különféle MIB nézetek lehetnek definiálva a communityk számára

#### *2.* **SNMP Access Mode**

○ Egy hozzáférési mód {READ-ONLY, READ-WRITE} definiálható a community-nek

![](_page_56_Picture_205.jpeg)

#### *3.* **SNMP Community Profile**

*○*

*○* MIB view és egy access mode kombinációja

<span id="page-57-0"></span>**IRU\_IT\_Szolgaltatasok\_13 diasor, kulcsszavak: e-mail, MIME, POP, IMAP, SMTP, RAS, RAW, PCL**

#### *132. Mitől szolgáltatás egy szolgáltatás?*

- *●* Megtervezés
- *●* Beüzemelés
- *●* Fejlesztés
- *●* Monitorozás
- *●* Karbantartás
- *●* /Támogatás/
- *133. Soroljon fel alapszolgáltatásokat.*
	- *●* Email
	- *●* Authentikáció
	- *●* Távoli elérés
	- *●* Nyomtatás
	- *●* DNS

### *134. Mik a jól karbantartható szolgáltatás jellemzői?*

- *●* Egyszerű
- *●* Kevés függőséget tartalmaz
- *●* redundáns HW
- *●* Szabványos SW és HW
- *135. Mi a különbség a vastag és vékonykliensszolgáltatások között?*
	- 1. Vastagkliens-szolgáltatás: Nagyrészt a gazda gépén fut
	- 2. Vékonykliens-szolgáltatás: Nagyrészt a szervergépen fut
- *136. Mit jelent az SPF és mi okozhatja?*
	- SPF = Single Point of Failure, például protokoll gateway-ek használata idézheti elő.
- *137. Sorolja fel az emailküldés lépéseit.*
	- 1. Üzenettovábbítás → ahogyan az e-mail szerverről szerverre jut
	- 2. Kézbesítés → amikor az e-mail a fogadó mailbox-ába kerül
	- *3.* Üzenetlisták feloldása → Amikor a listacímre küldött levél megsokszorozódik, és így kerül továbbításra
- *138. Milyen részekből épül fel egy email?*
	- *1.* Fejléc → Címzés, tárgymegjelölés
	- *2.* Törzs

#### *139. Milyen megszorítások adódnak email küldésekor és mi rájuk a megoldás?*

- 1. Nem szöveges adat küldése → MEGOLDÁS: konvertálás Base64-es kódolással. Nem ASCII-ból ASCII-konvertálás
- *2.* Több adategység küldése → MEGOLDÁS: több emailt egy üzenetbe csomagolunk, elválasztásuk pl. stringgel
- *140. Mi a MIME, és mikből áll?*
	- *●* MIME = Multipurpose Internet Mail Extension, hozzáadott fejlécek a törzs leírásához
	- *●* Részei:
		- 1. MIME-Version
- 2. Content-Type
- 3. Content-Transfer-Encoding

![](_page_58_Figure_2.jpeg)

- kódolt adat *●*
- *141. Mik az emailcímek részei?*
	- *●* Helyi mailbox és domain név. Pl. [Tibiatya@humbakfalva.com,](mailto:Tibiatya@humbakfalva.com) itt Tibiatya mailbox és humbakfalva.com a domain
- *142. Mi az az SMTP és mi a feladata?*
	- *●* SMTP = Simple Mail Transfer Protocol. A mail üzeneteket szerverek sorozata szállítja, a szerverek a bejövő üzeneteket üzenet sorbaállítják, hop by hop módszer.
	- *●* Minden "hop" beírja az azonosítót a fejlécbe.
	- Az SMTP egy kliens-szerver protokoll, kliens a küldő szerver, szerver a fogadó szerver. (küldés kezdésekor a kliens a tényleges kliens, aki a mailt küldi, a szerver az első fogadó mailszerver).
	- *●* Megbízható adattovábbítás TCP protokoll (on port 25) felett.
	- *●* Az SMTP egy "PUSH" protokoll, ugyanis csak benyomja a következő szerver mailboxába, amint megkapta a "response" választ a "command" üzenetre.
	- *●* Továbbítás 3 fázisa:
		- *1.* Handshaking (kézrázás)
		- *2.* Üzenettovábbítás
		- *3.* Lezárás

*●*

![](_page_58_Figure_16.jpeg)

# Eset:

## Anna üzenetet küld Bélának

- 1) Anna az UA-t használja. hogy üzenetet írjon ide: beela@nagyceg.com
- 2) Anna UA-je üzenetet küld a mail szerverének; az üzenet bekerül egy sorba
- 3) A kliens oldali SMTP egy **TCP kapcsolatot nyit Béla** mail szerverével
- 4) Az SMTP kliens átküldi Anna üzenetét a TCP kapcsolaton
- 5) Béla mail szervere berakja az üzenetet Béla postaládájába (mailbox)
- 6) Béla aktiválja az UA-ját az üzenet elolvasásához

![](_page_59_Figure_8.jpeg)

*143. Mi a POP, mik a korlátai?*

*●*

- *●* POP = Post Office Protocol. Célja, hogy időszakosan is el tudjuk érni a mailjeinket, letölthessük és tetszés szerint manipulálhassuk őket, ha nincs csatlakozva.
- **Tipikus user-agent interakció POP szerverrel:** 
	- *1.* Kapcsolódás a szerverhez
	- *2.* emailek leszedése
	- 3. Az üzenetek "új"-ként való tárolása a PC-n
	- *4.* kapcsolat lezárása a szerverrel
- *●* POP korlátai:
	- *○* Nem könnyen kezel többszörös mailboxokat
	- *○* nem az üzenetek szerveren való tárolására tervezték
	- *○* a mailboxhoz a többszörös klienshozzáférés nehéz
	- *○* nagy hálózati sávszélességet igényel

## *144. Mi az IMAP?*

- *●* IMAP = Interactive Mail Access Protocol.
- Connected" és "Disconnected" módok támogatása
- *●* Egyszerre több kliens is csatlakozhat a mailboxra; detektálja a más kliensek által a mailboxon történt változtatásokat
- *●* Hozzáférés az üzenetek MIME részeihez & részleges letöltés
- *●* A kliens tud létrehozni, átnevezni, és törölni mailboxot
- *●* A kliens tud egyik folderből másikba áthelyezni üzenetet
- *●* Az üzenet letöltése előtt a szerveren lehet keresést indítani rá
- *145. Jellemezze a webes mailt.*
	- *●* User agent: hagyományos Web browser
	- A felhasználó HTTP-n kommunikál a szerverrel
- *●* A weboldalak a folderek tartalmát jelenítik meg
- A szöveget egy "form"-ba írjuk, majd "submit" a szervernek
- "POST"-kérés és -adatfeltöltés a szerverhez
- A Szerver SMTP-vel küldi az üzenetet más szerverhez
- Könnyű az anonymous e-mail (pl. spam) küldése

### *146. Vállalati email fontos jellemzői*

### *1.* **Privacy Policy:**

- *○* A hely email policyjével mindenki legyen tisztában (...és fogadja el...)
- *○* A vezetőség dönthet úgy, hogy privát levelek küldését céges címről nem támogatja.

## 2. Namespace-ek

- Az e-mail cím a vállalat namespace-ének egyik legláthatóbb része
- Ugyanaz legyen a belső és a külső e-mail cím
- *○* Legyen standard címformátum például → first.last

### *3.* **Megbízhatóság**

- *○* Az email alapeszköz. Mindig Jól Működjön
- *○* Melegtartalék az egész rendszerről
- *○* Ha nem lehetséges a hot swap (mivel eléggé költséges) → készenléti terv, begyakorolt lépések a hibából való helyreállásra

### *4.* **Egyszerűség**

- *○* Korlátozzuk a szükséges gépek számát
- Kerüljük a protokoll- vagy formátum-gateway-ek használatát → mert ezek SPF

## *5.* **Automatizáltság**

- Az e-mail account létrehozása legyen az általános account-készítési folyamat része
- A búcsúzó kollegák e-mailjeit nem forwardoljuk; listákról töröljük
- *○* Accountok másolása szerverek között

## *6.* **Monitorozás**

- *○* Hálózat: ping (ICMP echo üzenetet küld)
- *○* TCP 25ös port elérhető?
- *○* Visszapattanó üzenetek diagnosztikai info
- Naplóállományok (pl. üzenet-mennyiségek, előrejelzéshez)

## *7.* **Skálázhatóság**

- *○* Növekvő felhasználói bázisnak
- *○* Forgalmi börsztök kezelése
- *○* Óriási, akkumulálódó adattömeg tárolása
- *○* Mail spool használata segít
- Üzenetméret-korlátozás is segít (időszakosan)

## *8.* **Security**

- *○* Ellenőrzés a szervereken ÉS a felhasználói gépeken is
- *○* A tűzfallal együtt: vállalati biztonsági stratégia

## *147. Mi a RAS? Mondjon példákat rá!*

- *●* RAS = Remote Access Service. A külső alkalmazások eléréséhez tűzfallyukasztás  $\rightarrow$  a tűzfalat az alkalmazás protokolljához rendelt porton átjárhatóvá kell tenni
- *●* Hozzáférésre jogosultak léphetnek be a vállalati hálózatba, alapos tervezést igényel
- *●* Példák: Remote Desktop (Windowsalapú), VNC (bármilyen OS alatti gépre), TeamViewer, Join.Me, Mikogo
- *148. Nyomtatás Windowsszerveren.*

![](_page_61_Figure_2.jpeg)

- *149. Soroljon fel hálózati nyomtatási protokollokat.*
	- *1.* klienstől a szerverig:
		- *○* SMB Server Message Block
		- *○* LPR (LPD) Line Printer Remote
		- *○* IPP Internetwork Printing Protocol
	- *2.* szervertől a nyomtatóig:
		- *○* LPR
		- *○* IPP

## *150. Mit nevezünk RAW-nak?*

*●*

*●* "Nyers", a nyomtató által emészthető formátum, PCL (Printer Command Language) és PostScriptben írva

#### <span id="page-62-0"></span>**IRU\_2013\_szabvanyok\_policy diasor, kulcsszavak: IPMI, CIM, DMI, WBEM, névtér**

- *151. Mi az IPMI?*
	- *●* IPMI = Intelligent Platform Management Interface
	- A számítógépek hardver- és firmware-eszközei számára határoz meg közös interfészeket, amelyekkel a rendszeradminisztrátor a rendszerek állapotát ellenőrzés alatt tarthatja és menedzselheti.
	- *●* The Intelligent Platform Management Interface (IPMI) is a standardized computer system interface used by system [administrators](http://en.wikipedia.org/wiki/System_administrator) for out-of-band [management](http://en.wikipedia.org/wiki/Out-of-band_management) of [computer](http://en.wikipedia.org/wiki/Computer_systems) systems and monitoring of their operation.

#### *152. Mik az IPMI jellemzői?*

- OS-független, sőt OS hiányában is képes a rendszer adminisztrátor a szükséges adatokat lekérdezni külön soros vonalon, vagy serial over LAN-on keresztül.
- *●* A szabvány előírja a riasztási mechanizmust is. SNMP protokollon keresztül!
- *●* Az IPMI (az állapot adatok közel valós idejű figyelése révén) problémák megelőzésére is alkalmas. Javítja a rendszerek biztonságát is.

### *153. Mikből épül fel az IPMI?*

- *●* Egy fő és több mellékvezérlőből állhat. Fővezérlő: BMC (Baseboard Management Controller) és a mellékvezérlők = szatellitek
- *●* Nagyobb rendszerben a mellékvezérlők az IPMB (Intelligent Platform Management Board/Bus) interfésszel kapcsolódnak a BMC-hez. A BMC a mellékvezérlőket képes más BMC-khez csatolni az IPMC (Intelligent Platform Management Chassis) segítségével.
- *●* Az egészet a RMCP (Remote Management Control Protocol) felügyeli, amit az IPMI definiál.

![](_page_62_Figure_13.jpeg)

#### *●*

- *154. Mit jelent az, hogy az IPMI nem ügynökalapú megoldás?*
	- A nem ügynök-alapú megoldás azt jelenti, hogy nem szoftverügynökökön alapul a megoldás, hanem vezérlőkön.

## *155. Milyen tárolói vannak az IPMInek?*

*●* FRU (Field Replacable Unit), ami tárolja a cserélhető eszközök leltárát, valamint az SDR (Sensor Data Records) tárolóban találhatóak az eszközben működő érzékelők adatai.

#### *156. Mi az a CIM és "ki" hozta létre?*

- *●* CIM = Common Information Modell
- Hierarchikus, objektum-orientált menedzsment információs modell.
- *●* Definiálja egy információtechnológiai környezetben üzemeltetett eszközök objektum-alapú reprezentációját.
- *●* CMI is an interface between content providers and service providers, which does not directly involve the end user. The scope of the standard covers the entire off-deck content management lifecycle but does not include implementation or behavior beyond the [API.](http://en.wikipedia.org/wiki/API) Therefore it can accommodate a broad range of services and service policies.
- A DMTF (Distribute Management Task Force) fejlesztette ki, úgy, ahogy a DMI-t is.

#### *157. Mik a CIM jellemzői?*

- *●* Lehetővé teszi a különböző gyártótól származó berendezések üzemeltetési adatainak kicserélését, az aktív vezérlést, beavatkozást.
- *●* Objektumorientált menedzsment modell, UML nyelven van leírva. Ebben a leírásban a modell a menedzselt elemeket (HW eszközök, SWek) külön CIM osztályokként definiálja, a köztük lévő kapcsolatokat pedig CIM kapcsolatokként.
- *●* A menedzsmentadatok számára szabványos keretet biztosít.
- *●* A CIM a rendszerelemek állapotának nem csak a lekérdezését, hanem a menedzselt elemek manipulálását is lehetővé teszi.

#### *158. Sorolja fel a CIMinfrastruktúra elemeit.*

- *●* metaséma
- *●* szintaxis
- *●* szabályok
- formátum (MOF Managed Object Format)
- *159. Egy CIMprofilt mi azonosít?*
	- *●* A neve, a felhasználó szervezet neve és verziószáma.
- *160. Miből áll a CIMszabvány?*
	- *1.* Specifikáció
		- Definiálja a más menedzsment-modellekkel való integráció részleteit.
	- *2.* Séma
		- *○* Az aktuális modell leírását tartalmazza.
	- *●* **Előzetesen is összefoglalva:**

![](_page_64_Figure_0.jpeg)

*○*

### *161. Jellemezze a CIM specifikációt.*

- *●* Metasémákat, a metaséma elemeit, és minden egyes elemhez a szabályokat tartalmazza.
- *●* A metaséma a modell formális leírása, tartalmazza: modell kifejezését, modell használati folyamatát, modell szemantikáját
- Definiálja továbbbá a MOF-ot, amely definiálja az osztályokat és az eseteket.

#### *162. Sorolja fel a CIM metaséma elemeit:*

#### *1.* **Sémák (Schemas)**

- *○* A sémaosztályok csoportja ugyanazon csoporttulajdonossal.
- *○* A sémát adminisztrációs céllal használjuk

#### *2.* **Osztályok (Classes)**

*○* Az osztály egy menedzselt objektum jellemzőit fogja össze

#### *3.* **Jellemzők (Properties)**

*○* Az osztály jellegének kifejezésére szolgáló érték, egyedinek kell lennie az osztályon belül.

## *4.* **Módszerek (Methods)**

*○* A módszer egy meghívható művelet, az osztályára értelmezett, és azon belül egyedinek kell lennie. Egy osztályban nulla vagy több módszer lehet.

## *163. Mi a CIM MOF?*

- *●* MOF = Managed Object Format, szöveges leírása az osztályoknak, a kapcsolatoknak, jellemzőknek, referenciáknak, módszereknek és esetdeklarációknak, a hozzájuk rendelt minősítőkkel együtt. Megjegyzések is lehetnek benne.
- **•** Unicode vagy UTF-8 kódolású lehet.
- *164. Jellemezze a CIMsémát.*
	- *●* A menedzsmentsémák az építőelemei a platformok és alkalmazások menedzselésének: például az eszköz konfigurálásának, a teljesítmény hangolásának, a változáskövetésnek.
- *165. Milyen modellekből épül fel a CIMséma?*

## *1.* **Sémakiterjesztés (Extension Model)**

- *○* A sémakiterjesztés azért szükséges, mert a rendszerelemek jellemzően termékilletve gyártó-specifikusak. A sémakiterjesztéssel tetszőleges tulajdonságok és viselkedések leírhatóak.
- *○* Új tulajdonság vagy metódus hozzáadása létező séma létező osztályához.

#### *2.* **Közös modell (Common Model)**

*○* Egy közös modell egy adott technológia vagy implementáció esetére vonatkozik. Például: a hálózati eszközökre, a rendszeren futtatott operációs rendszerekre, stb.

*○*

#### *3.* **Magmodell (Core Model)**

- *○* A magmodell osztályok, a kapcsolatok, jellemzők
	- Applications Alkalmazások
	- Event Eseménykezelés
	- Network Hálózatok menedzselése
	- · Support Terméktámogatás
	- · Database Adatbáziskezelés.
	- · Interop A webalapú vállalati menedzsment (WBEM)
	- A fizikai eszközkészlet kezelése • Physical
		- Pl. a különböző bővítőkártyák és kábelezések leírásai és módszerek

készlete, azoké, amelyek a menedzselés valamennyi területére vonatkoznak.

- *○* A magmodell definiálja a menedzselt környezet alapvető osztályait és asszociációit.
- *○* Minden osztály a CIM\_ManagedElement osztály leszármazottja.
- A magmodell a menedzselt rendszer "alapszótára".

#### *166. Mi a DMI?*

- *●* DMI = Desktop Management Interface, felhasználói végberendezések és szerverek alkatrészeinek kezeléséhez (menedzsmentjéhez) nyújt szabványos keretet.
- *●* A DMI a Rendszer Menedzsment BIOS (SMBIOS) része, ez teszi szabványossá a számítógép-konfigurációról szóló adatok hozzáférését a felhasználók vagy erre feljogosított alkalmazások számára.
- A DMI tehát szabványos módon kérheti le a BIOS-ból a számítógép alkatrészeiről, felépítéséről az adatokat.

## *167. Mi a WBEM?*

- *●* WBEM = Web Based Enterprise Management, A WBEM rendszermenedzsment technológiák olyan készlete, ami az elosztott IT környezet menedzselésének egységesítésére szolgál.
- *●* Alapjai: CIM standardok és Internet technológiák (CIM infrastruktúra és séma, CIM-XML, CIM over HTTP, WS-Management, SNMP)
- A WBEM a CIM web-alapú implementációja, beleértve a protokollokat, amelyekkel detektálhatók és elérhetők más CIM implementációk.
- *●* Tartalma:
	- *1.* protokol(lok)
	- *2.* lekérdezési eljárások
	- *3.* felismerési mechanizmusok

*4.* leképezések

#### *168. Sorolja fel a WBEMtechnológia kulcselemeit.*

- *●* alkalmazások távmendzsmentje
- *●* egy alkalmazás több esetének egyetlen egységként való menedzselése
- *●* standard interfész különböző alkalmazások távmenedzseléséhez
- *●* az alkalmazás menedzsment leválasztása a kliensről

## *169. Foglalja össze a WBEMarchitektúrát röviden.*

- *●* Az operátor felhasználói felületen éri el a menedzsmentrendszert, azt, hogy milyen a felhasználói felület, a WBEM nem köti meg. → következésképpen a a felhasználói felületet változathatjuk anélkül, hogy a többi elemet módosítanánk.
- *●* A WBEM kliens, hogy megtalálja a WBEM szervert, a menedzselni kívánt eszköz számára létrehozza a kérést tartalmazó XML üzenetet, amit HTTP- vagy HTTPS-protokollon továbbít.
- A kliens kizárólag a modellel kommunikál, a modell pedig a valóságos HW-rel vagy SW-rel!!! A kommunikációt a szolgáltatók kezelik le.
- *170. Mit szükséges egy eszközfejlesztőnek (vagy szolgáltatónak) elkészítenie ahhoz, hogy eszköze vagy szolgáltatása szabványosan menedzselhető legyen?*
	- *●* A modellt
	- *●* a "szolgáltatókat"
- *171. Soroljon fel 3 ismert WBEM implementációt.*
- Solaris WBEM Services, IBM TIvoli Monitoring, Open Pegasus, Purgos, SMI-S *172. Sorolja fel az üzemeltetési politika 5 elemét.*
	- *1.* Rendszerüzemeltetési etika
		- *○* Egy szervezetben az etikai elvárásokat feladatkörökhöz illeszkedően a napi teendők tükrében érthető módon célszerű megfogalmazni. pl.: szakmai viselkedési kódex, felhasználói viselkedési kódex
		- 2. Névtér-politika
			- *○* A névtér (namespace) bizonyos típusú elemek (pl. személynevek, földrajzi nevek, műszaki kifejezések, stb.) felsorolása és összefüggéseinek megadása egy rögzített szabályokon alapuló tároló elrendezésben
			- A névtér-elemek vonatkozhatnak valóságos tárgyakra, élőlényekre és elvont fogalmakra is.
			- *○* A névterekre vonatkozóan határozott, rögzített, írott egyértelmű politika kell.
		- *3.* A rendkívüli helyzetek teendői
		- *4.* Változáskezelés
		- *5.* IT biztonsági politika

## *173. Sorolja fel, milyen névterek vannak! (ez elég pongyola)*

- *●* absztrakt névtér
- *●* konkrét névtér
- *●* egyszerű névtér
	- *○* A névtér elemeinek egy és csak egy értelmezése lehet.
- *●* hierarchikus névtér
	- *○* Konténereket is tartalmaz valamilyen elrendezésben.
- *174. Sorolja fel a névtérpolitika kiterjedéseit.* (ez is bullshit megfogalmazás, sorry eddig tartott az energiám :D)
	- *●* Elnevezési politika
	- *●* Élettartam p.
	- *●* Láthatósági p.
	- *●* Konzisztencia p.
	- *●* Újrahasználati p.
	- *●* Védelmi p.

### *175. Sorolja fel a névválasztás főbb módszereit.*

### *●* **Formális**

- *○* Kötött, szigorú szabályok szerint adunk neveket, pl.: gépnév: pc + 4 számjegy, login név: vezeték első hat jegye + keresztnév kezdőbetűje + n jegyű azonosítószám
- *●* **Téma szerinti**
	- *○* A különböző típusú nevek különböző téma köré csoportosulnak, pl. szerverek csillagok, printerek bolygók stb.
- *●* **Funkcionális**
	- *○* Felhasználói szerepek (admin, titkár, vendég)
	- *○* A gép által betöltött szerep (DNS, cpuserver12, web001)
- *●* **"Nincs szabály"módszer**
	- *○* Mindenki úgy nevez el valamit, ahogy ő gondolja, az ütközések feloldása elsőbbségi alapon történik.

### *176. Mi a névtérséma?*

*●* Egy sématípus megadása, kizárólag neveket és definíciókat tartalmaz.

## *177. Mi az névtér alkalmazás profil?*

- *●* Egy sématípus leírása, az alkalmazási környezetben használt nevek leírása.
- *●* Szemantikus definíciót is tartalmazhat.

#### <span id="page-68-0"></span>*178. Alapvető műveletek:*

- *●* cd :könyvtárak közötti navigációhoz
- *●* mkdir :könyvtár létrehozása
- *●* rmdir :könyvtár törlése
- *●* ls :könyvtár tartalma
- *●* echo \$PATH :végrehajtható parancsok helyei → könyvtárai!!! legalábbis megtekintésen így fogadták el, mind1, h a diában is ez van szó szerint
	- *○* pl.: /usr/local/bin/:/usr/bin:/bin/
- *●* export :környezeti változó beállítása pl. PATH=\$PATH:/new/directory/path
- *●* man :help a parancsok használatához
- *●* history :eddig használt parancsok listája
- *●* & :parancs után írva: fusson a háttérben ls & > [1] 23142
- *●* fg :futó job visszahozása előtérbe fg 23142

#### *179. Szövegszerkesztés:*

- *●* cat :teljes file szövegének összeállítása (kiírás)
- *●* tac :utolsó sor legelöl (hasznos pl. log file esetén)
- *●* head :a file kezdő sorai (default:10)
- *●* tail :a file záró sorai (default:10)
- *●* more :szöveg kiírása oldalanként a terminálra
- *●* less :szöveg kiírása: a felhasználó mászkálhat benne
- *●* grep :szövegben keresés szabályok szerint regxp regular expressions
- *●* (g)awk :szövegben keresés/manipuláció
- *●* sed :szöveg egyszeri futás alatti szerkesztése
- *●* vi :klasszik szövegszerkesztő
- *●* emacs :legendás szövegszerkesztő

#### *180. Account:*

- *●* felhasználónév azonosítja,
- *●* jelszó védi
	- *○* Password file: username:password:uid:gid:gecos:homedir:shelljelszó
- *●* Két féle account:
	- *1.* Root
	- *2.* User
- *●* Parancsok:
	- *○* su: root átvált az adott userre/ré (paraméter nélkül rootra)
	- *○* adduser: felhasználó hozzáadása
	- *○* passwd : jelszó megváltoztatása
	- *○* userdel: felhasználó törlése
	- *○* /etc/passwd: elem törlése

#### *181. Hozzáférés:*

- Multi-user környezet!
- *●* Felhasználók nem férnek hozzá egymás filejaihoz
- **•** Speciális file-okhoz csak a root fér hozzá
- *●* Csoportok groups
	- *○* a felhasználók több csoporthoz tartozhatnak
	- *○* könnyebb/rugalmasabb hozzáféréskezelés
- *●* Hozzáférés: felhasználók / csoportok / egyéb
- *●*
- *182. Ownershipváltoztatás:*
	- *●* Ownership (birtoklás) változtatás: chown pl.: chown username file\_or\_dir
	- Csoport-birtoklás változtatás: chgrp pl.: chgrp groupname file\_or\_dir
	- *●* Kombinált csoport és felhasználónév: chgrp name.name file\_or\_dir
- *183. Hozzáférésváltoztatás:*
	- *●* chmod parancs
	- *●* r, w, x: read, write, execute
	- Root: megváltoztathatja bármely file/directory hozzáférés-szabályait
	- *●* A root mellett csak a birtokos (user) tudja változtatni

 $rw-r--r$ simple file user can read and write others can read only group can read only